# Artificial Neural Networks **Backpropagation & Deep Neural Networks**

#### *Jan Drchal*

*drchajan@fel.cvut.cz*

*Computational Intelligence Group Department of Computer Science and Engineering Faculty of Electrical Engineering Czech Technical University in Prague*

**COMPUTATIONAL** 

# **Outline**

- Learning MLPs: Backpropagation.
- Deep Neural Networks.

This presentation is partially inspired and uses several images and citations from Geoffrey Hinton's *Neural Networks for Machine Learning* course at Coursera. Go through the course, it is great!

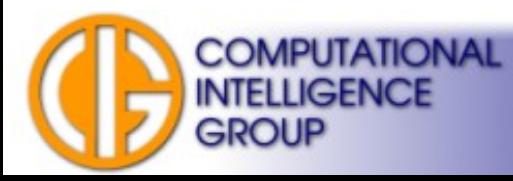

# Backpropagation (BP)

- Paul Werbos,
- 1974, Harvard, PhD thesis.
- Still popular method,
- many modifications.
- **BP** is a learning method for MLP:
	- **continuous, differentiable activation functions!**

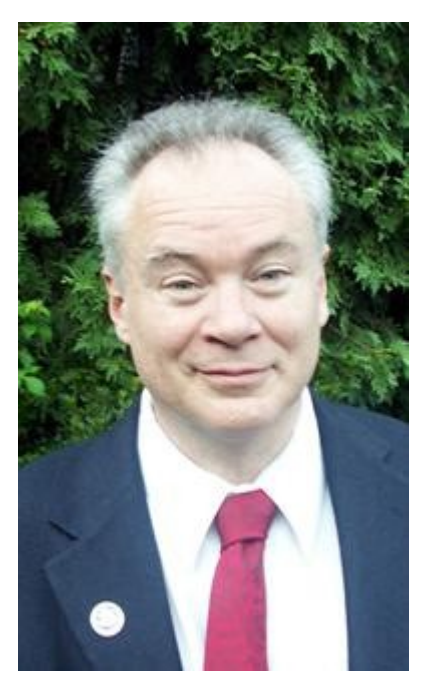

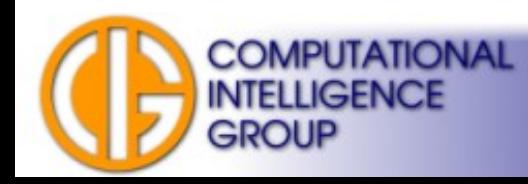

# BP Overview (Online Version)

random weight initialization **repeat**

**repeat** *// epoch*

 choose an instance from the training set apply it to the network

evaluate network outputs

compare outputs to desired values

modify the weights

 **until** all instances selected from the training set **until** global error < criterion

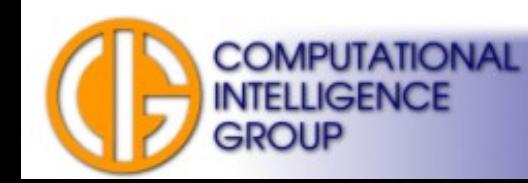

# ANN Energy

**Backpropagation is based on a minimalization of ANN**  *energy* **(= error).** Energy is a measure describing how the network is trained on given data. For BP we define the energy function:

$$
E_{\text{TOTAL}} = \sum_{p} E_{p}
$$

The total sum computed over all patterns of the training set.

where

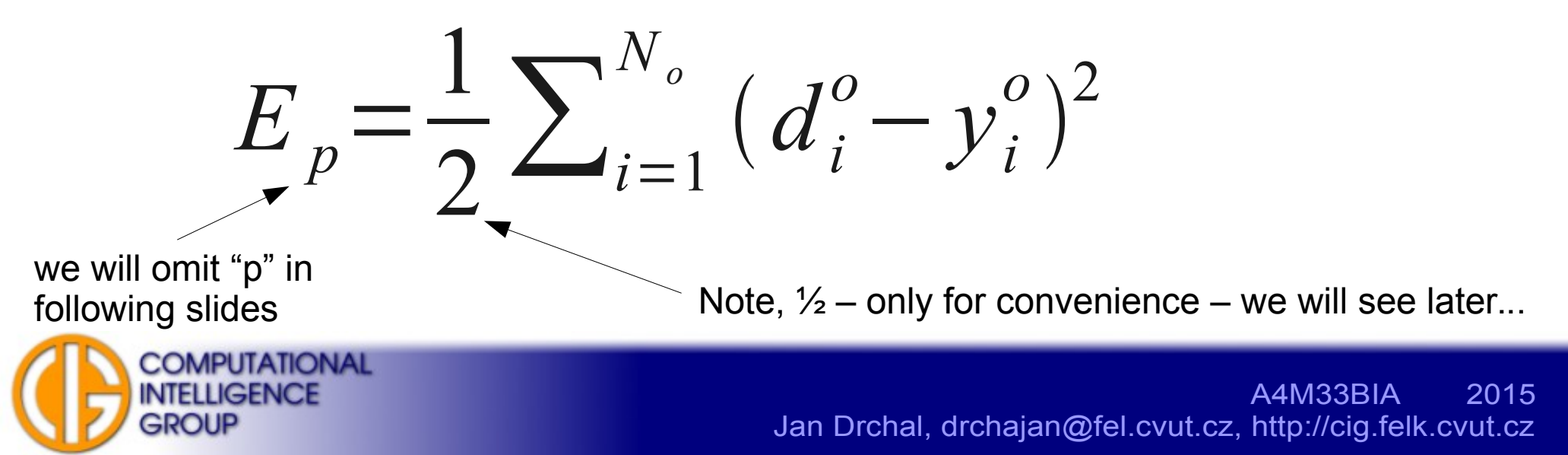

# ANN Energy II

The energy/error is a function of:

$$
E\!=\!f\big|\vec{X}\,,\vec{W}\big|
$$

$$
\vec{W}
$$
 weights (thresholds)  $\rightarrow$  variable,

$$
\vec{X} \qquad \text{inputs} \rightarrow \textbf{fixed (for given pattern)}.
$$

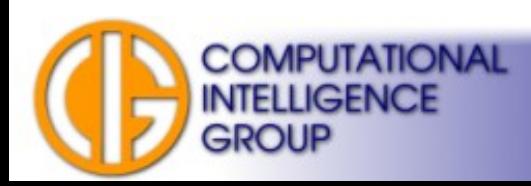

# Backpropagation Keynote

- For given values at network inputs we obtain an energy value.
- Our task is to minimize this value.
- The minimization is done via modification of weights and thresholds.
- We have to identify how the energy changes when a certain weight is changed by Δ*w*.
- This corresponds to partial derivatives  $\frac{U E}{2 \mu}$ . ∂ *E* ∂*w*
- We employ a **gradient method**.

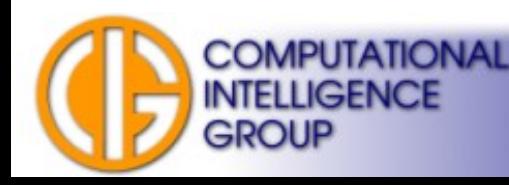

#### Gradient Descent in Energy Landscape

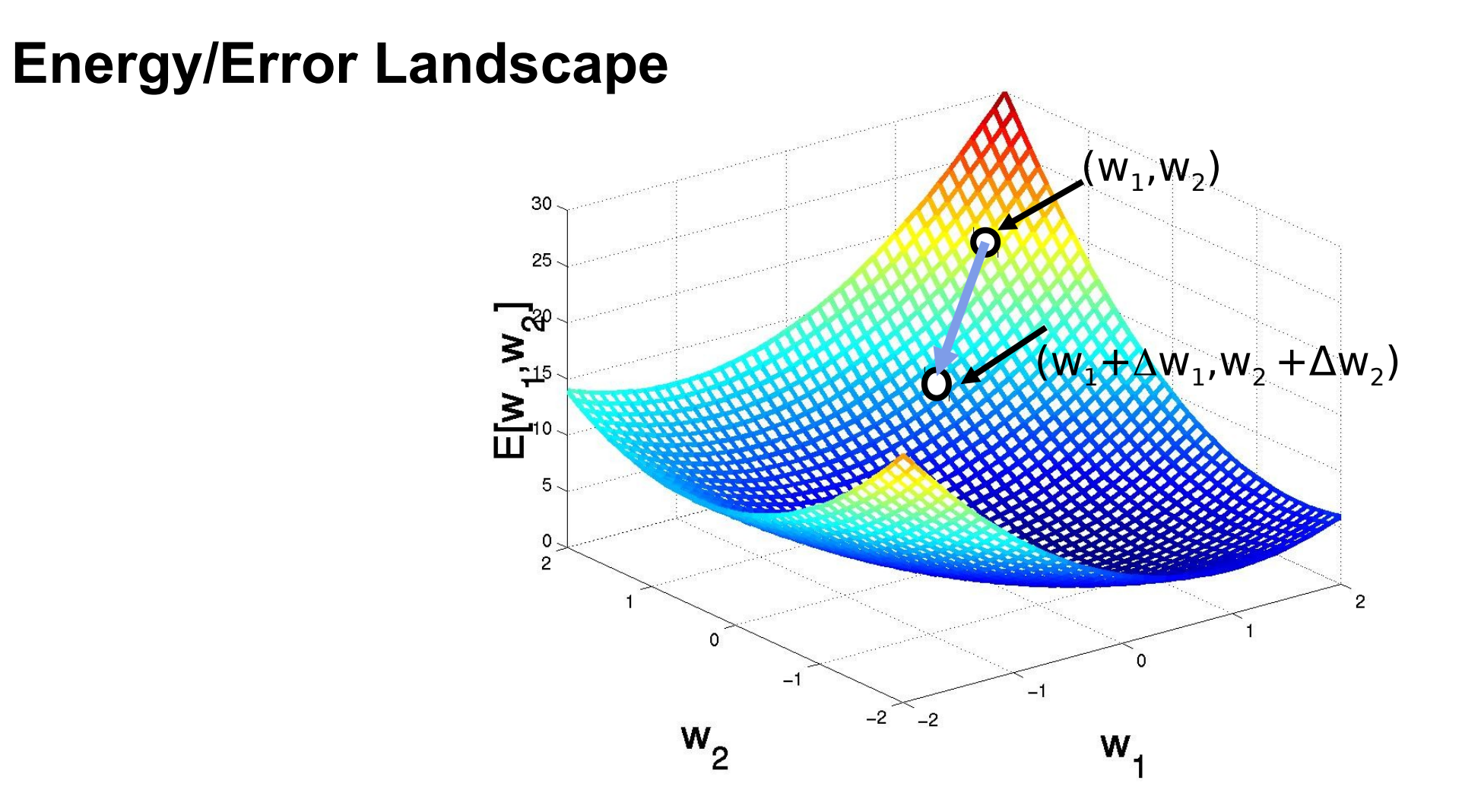

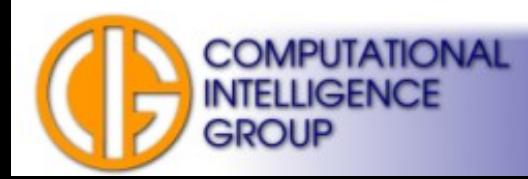

# Weight Update

• We want to update weights in opposite direction to the gradient:

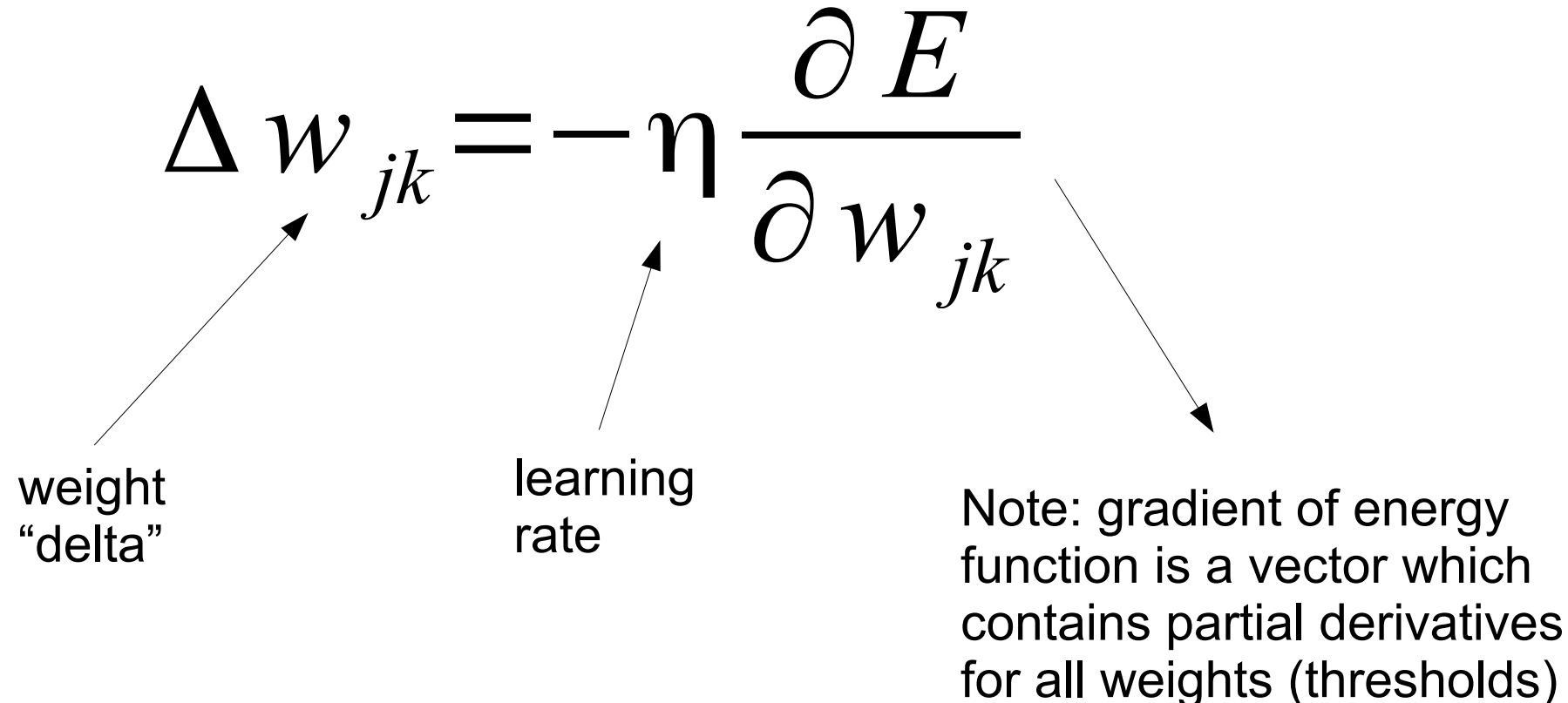

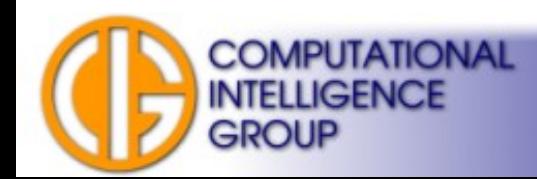

## Notation

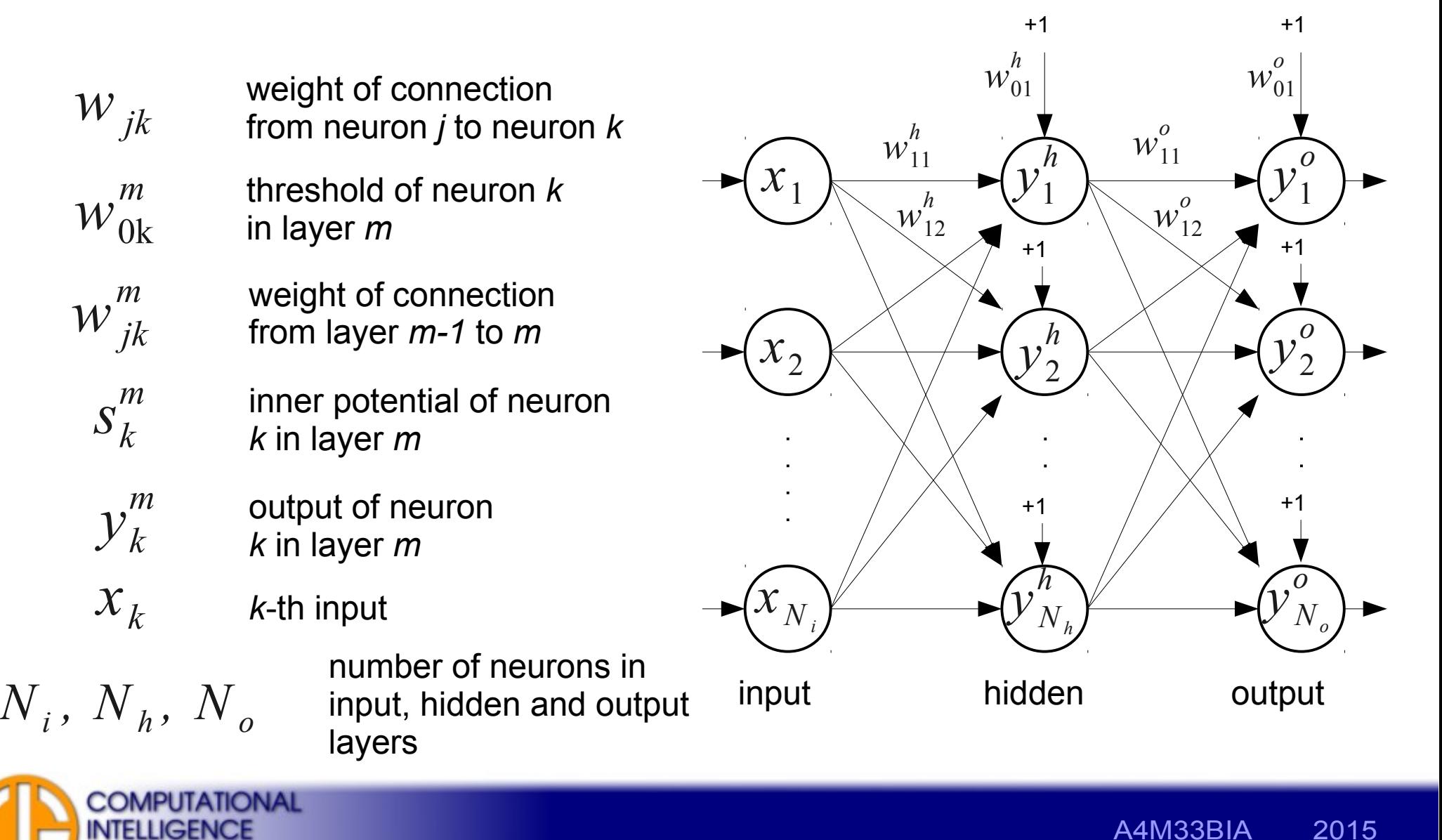

**GROUP** 

∂ *E* ∂*w jk* = ∂ *E* ∂ *s<sup>k</sup>* ∂ *s<sup>k</sup>* ∂*w jk*

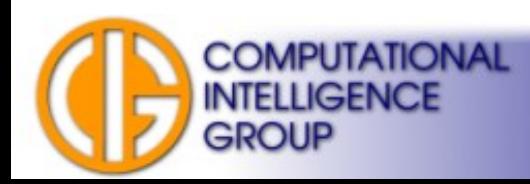

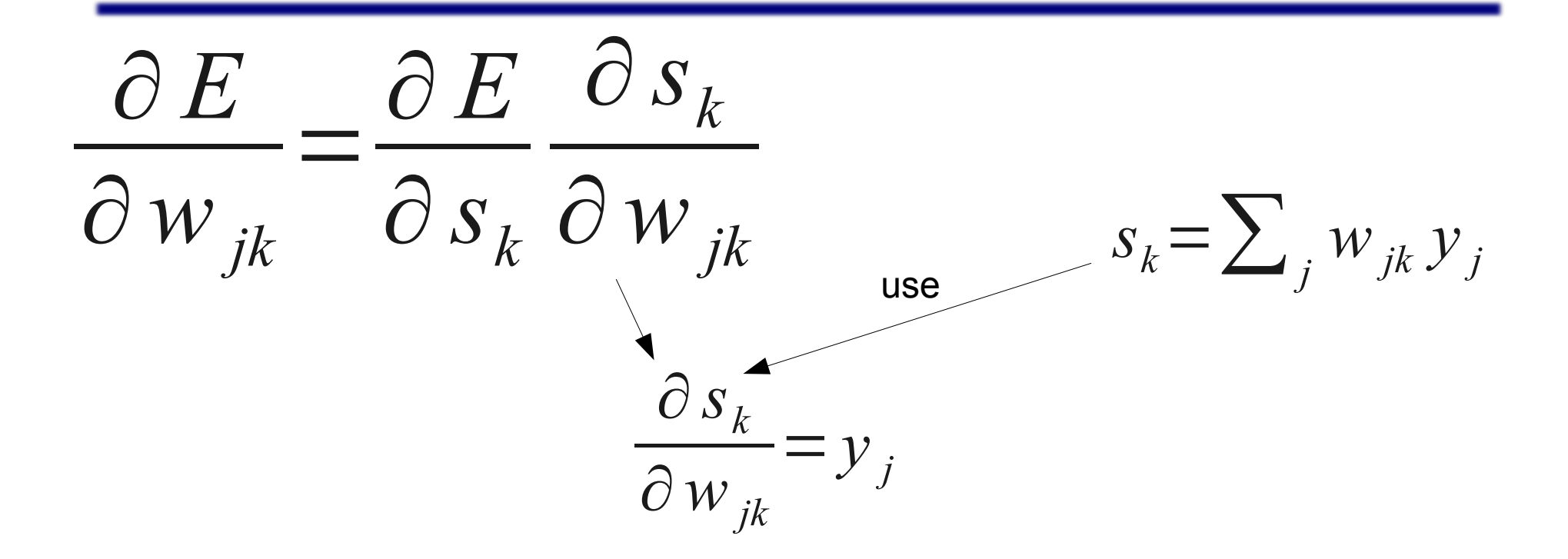

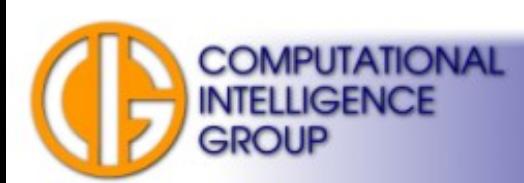

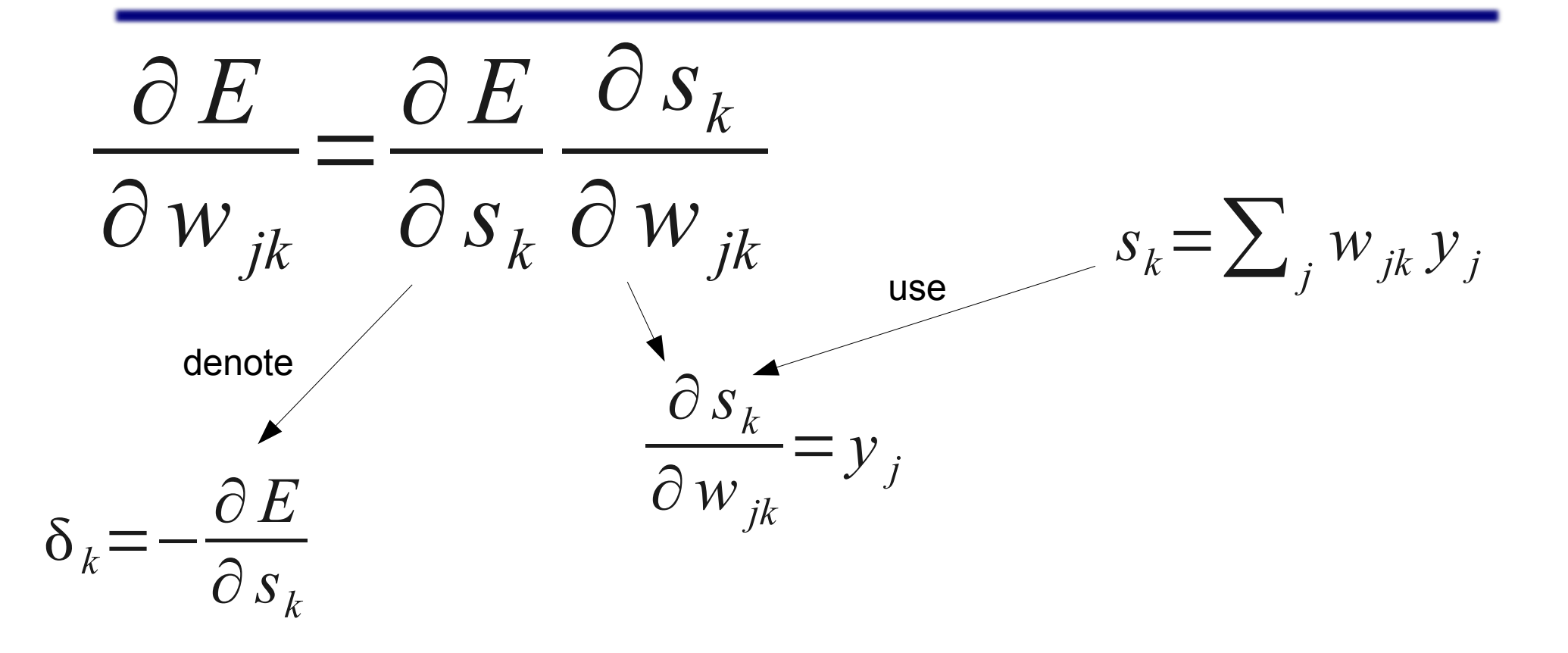

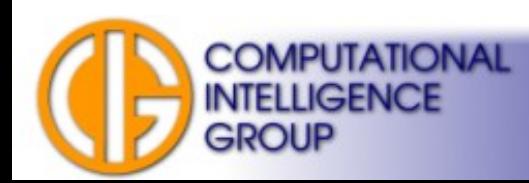

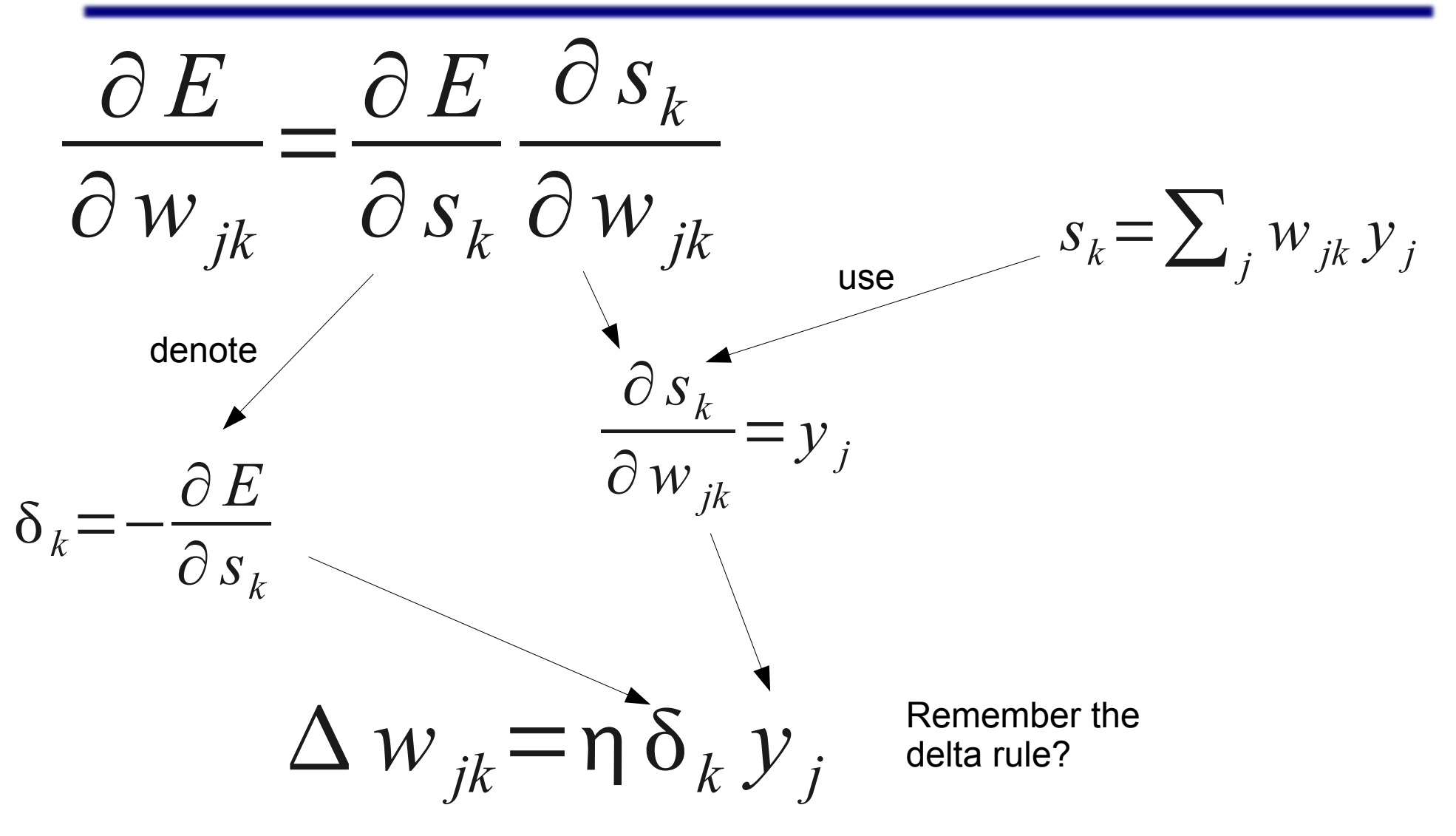

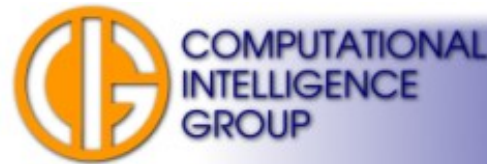

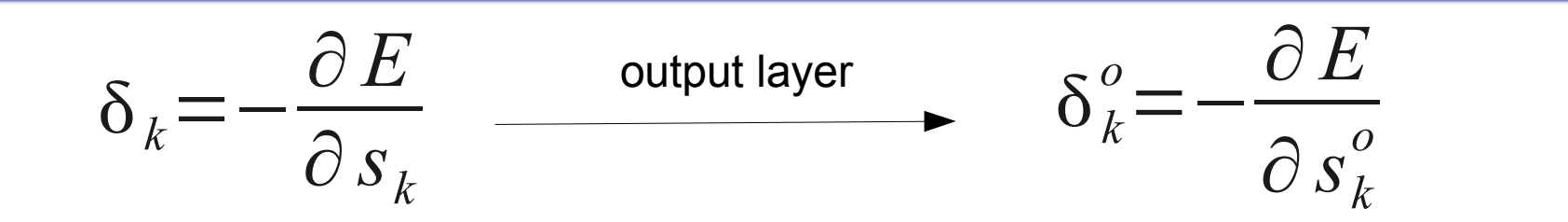

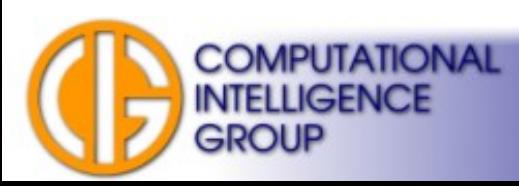

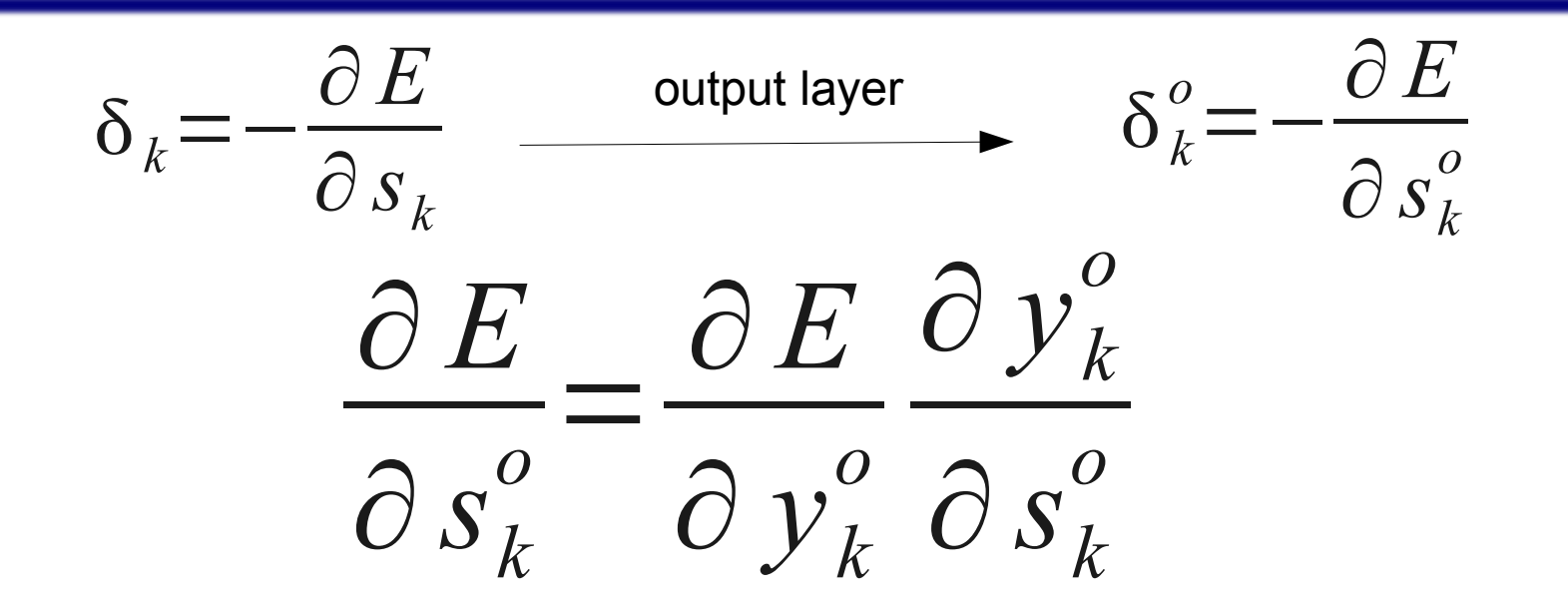

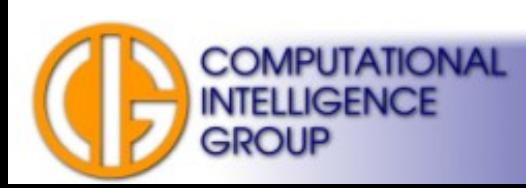

$$
\delta_{k} = -\frac{\partial E}{\partial s_{k}} \xrightarrow{\text{output layer}} \delta_{k}^{o} = -\frac{\partial E}{\partial s_{k}^{o}}
$$

$$
\frac{\partial E}{\partial s_{k}^{o}} = \frac{\partial E}{\partial y_{k}^{o}} \frac{\partial y_{k}^{o}}{\partial s_{k}^{o}}
$$

$$
\delta_{k}^{o} = -\frac{\partial E}{\partial s_{k}^{o}}
$$

$$
\frac{\partial y_{k}^{o}}{\partial s_{k}^{o}} = S'(s_{k}^{o})
$$

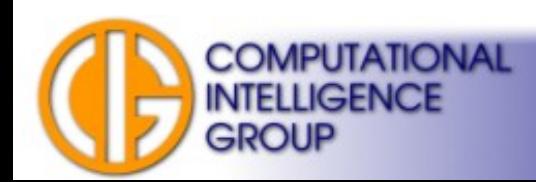

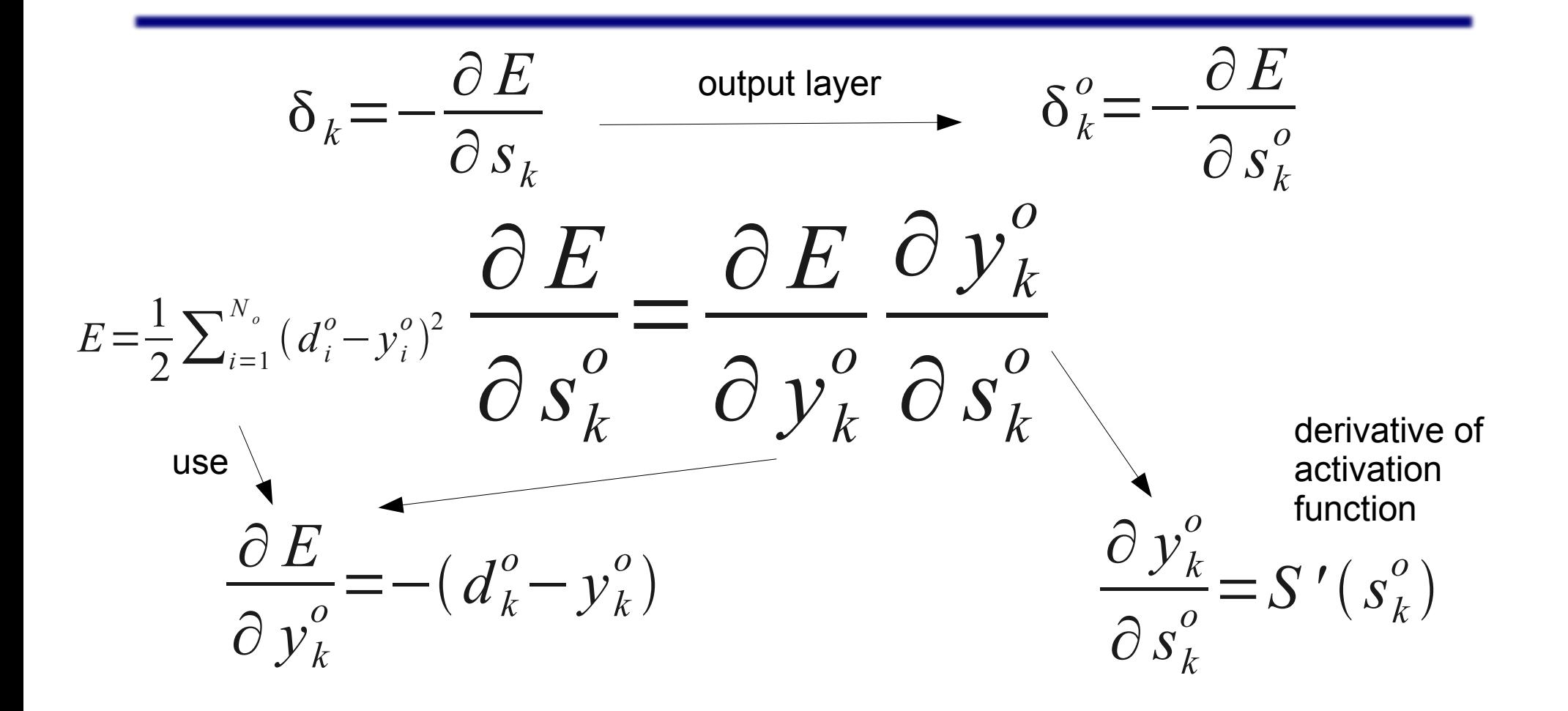

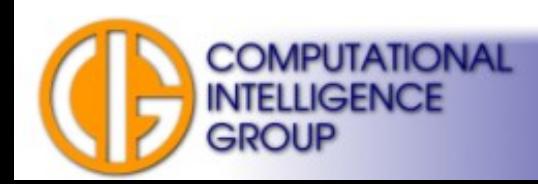

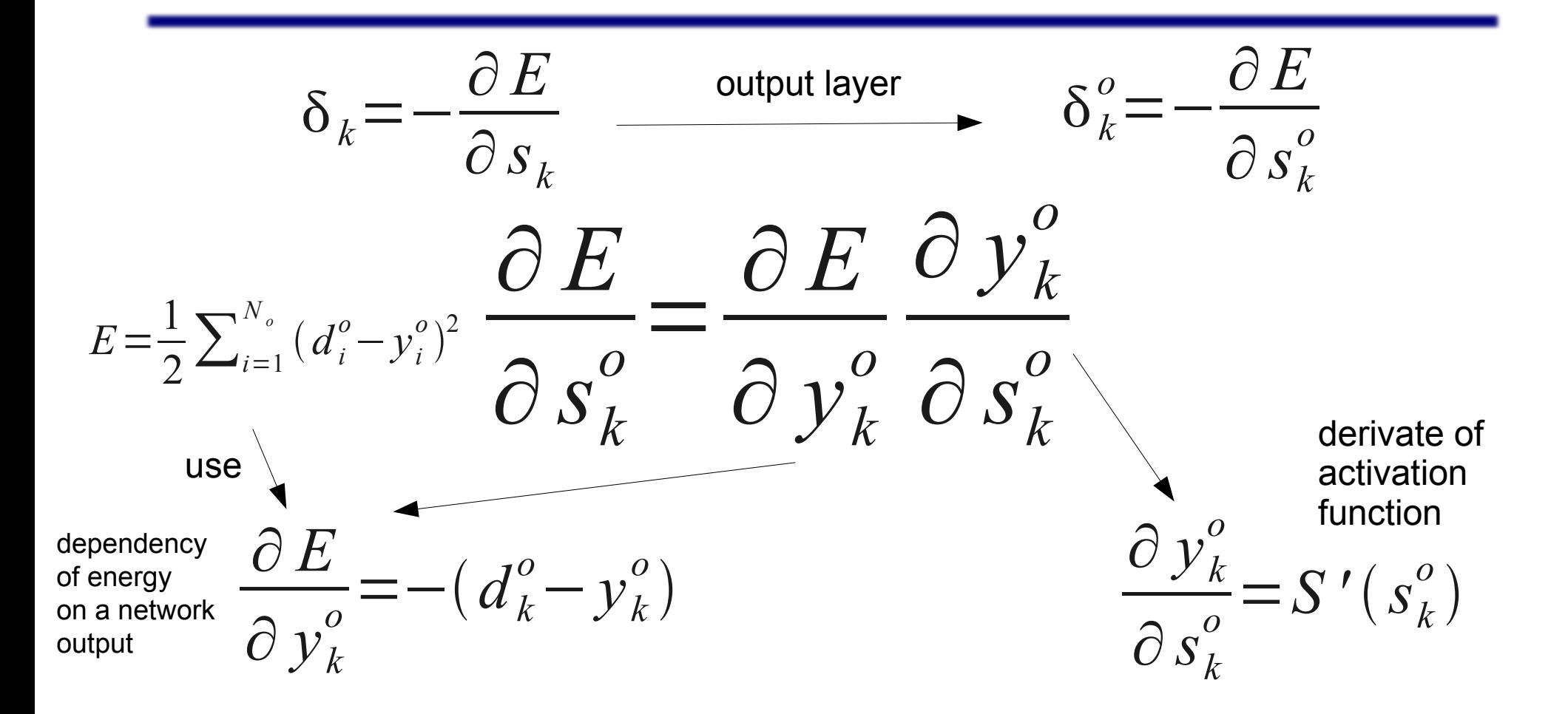

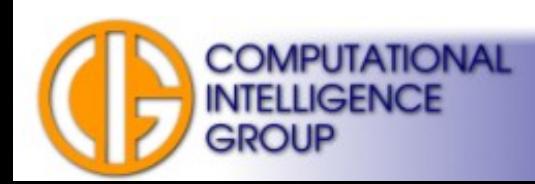

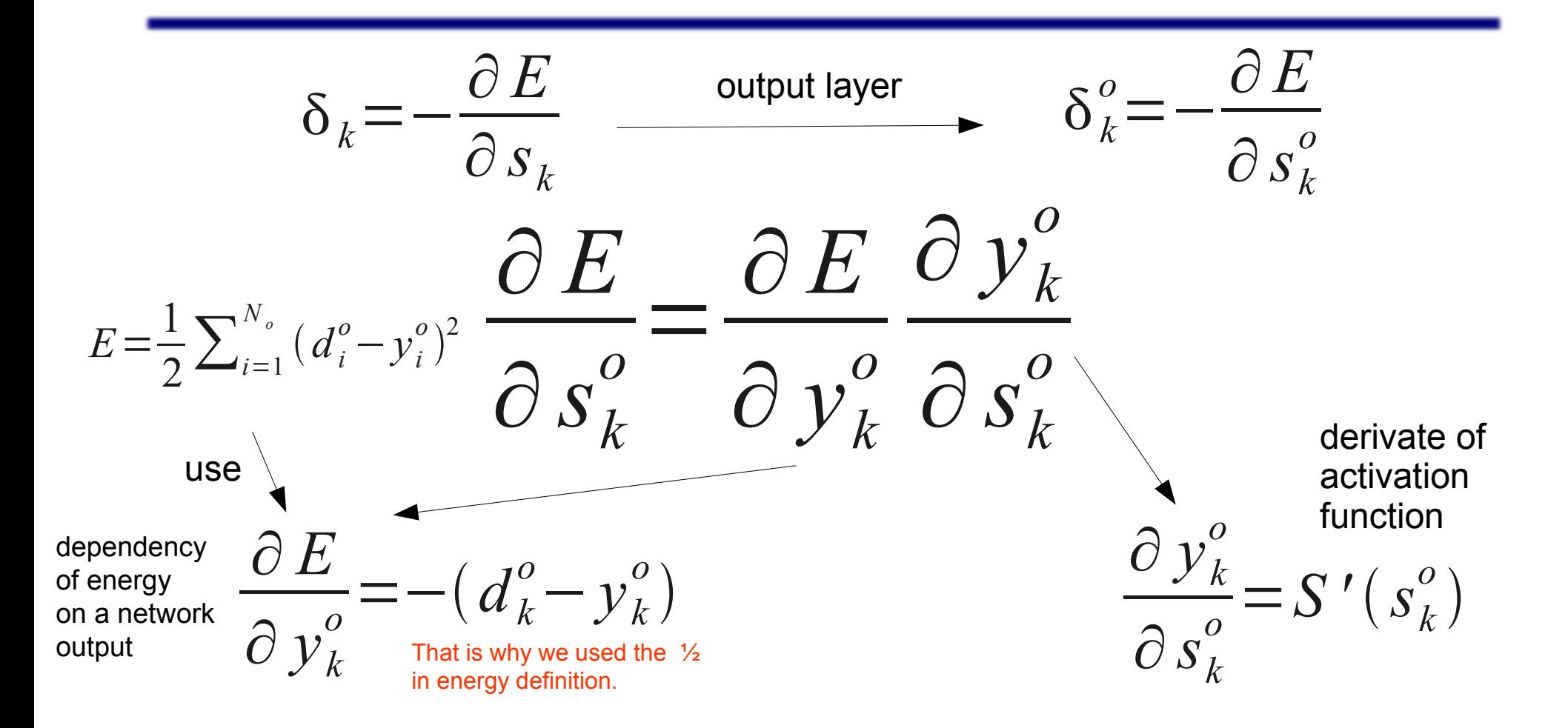

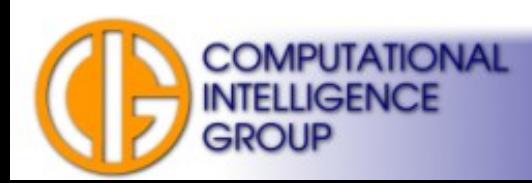

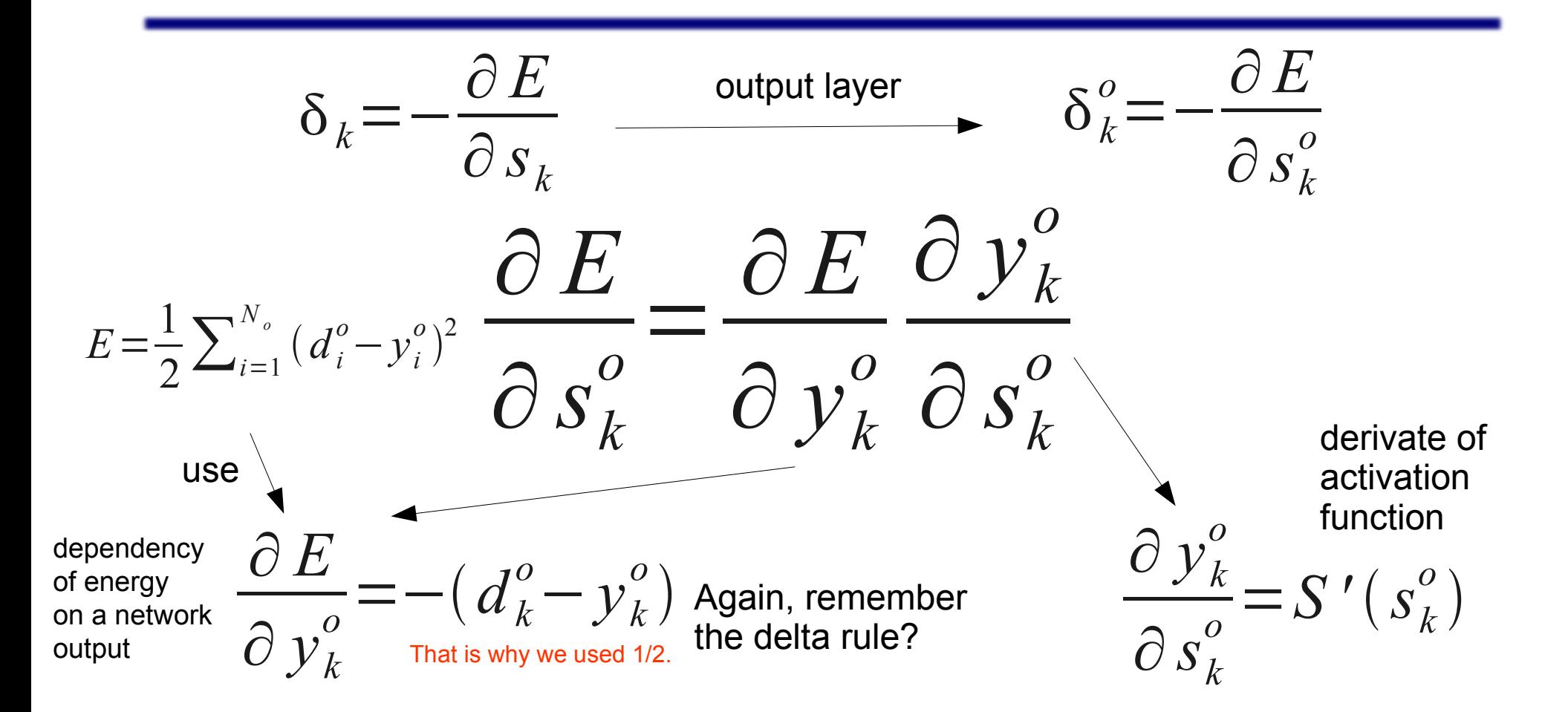

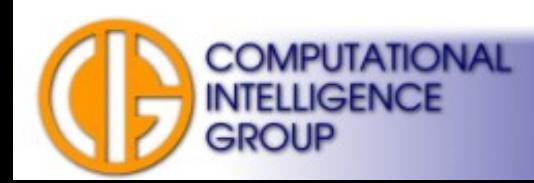

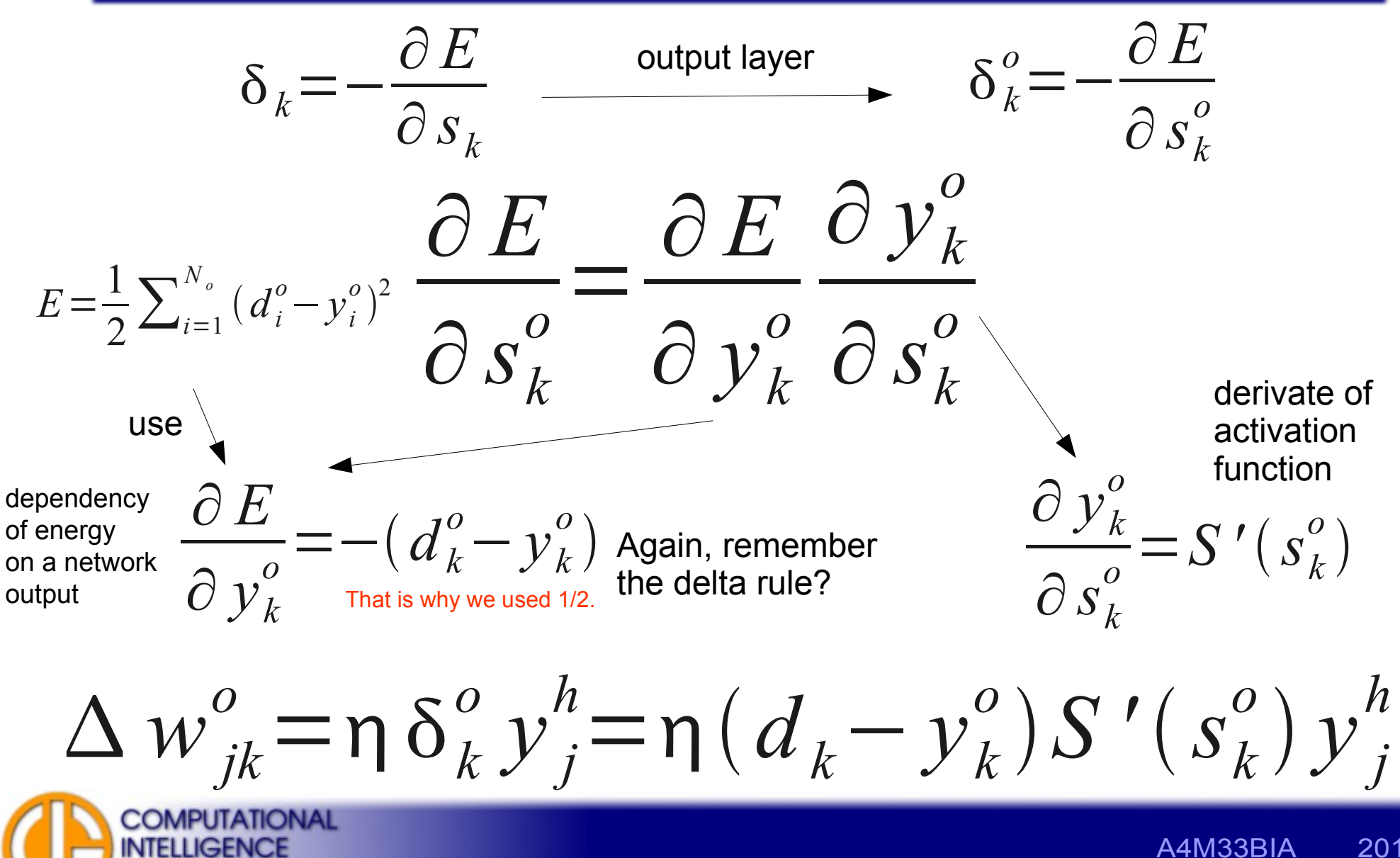

GROUP

A4M33BIA 2015 Jan Drchal, drchajan@fel.cvut.cz, http://cig.felk.cvut.cz

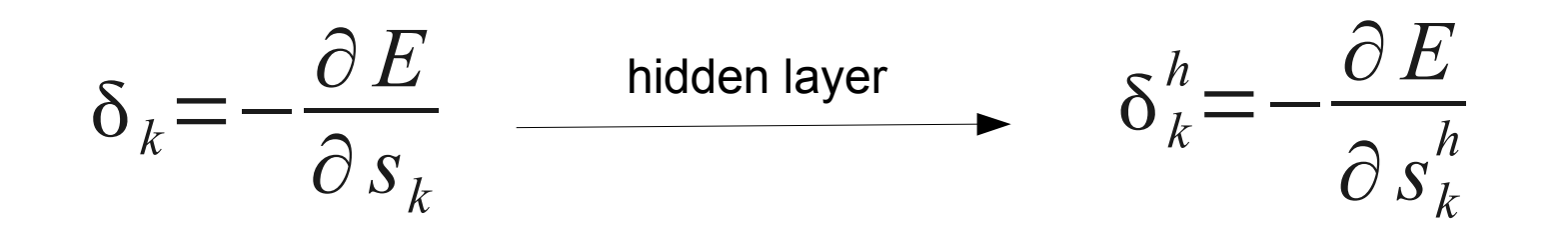

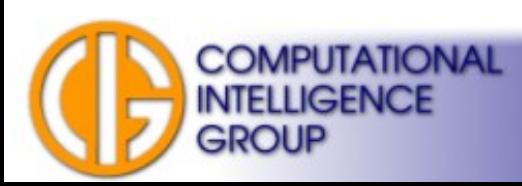

$$
\delta_k = -\frac{\partial E}{\partial s_k} \xrightarrow{\text{hidden layer}} \delta_k^h = -\frac{\partial E}{\partial s_k^h}
$$

$$
\frac{\partial E}{\partial s_k^h} = \frac{\partial E}{\partial y_k^h} \frac{\partial y_k^h}{\partial s_k^h}
$$

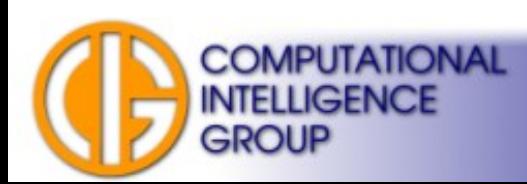

$$
\delta_{k} = -\frac{\partial E}{\partial s_{k}} \xrightarrow{\text{hidden layer}} \delta_{k}^{h} = -\frac{\partial E}{\partial s_{k}^{h}}
$$
  

$$
\frac{\partial E}{\partial s_{k}^{h}} = \frac{\partial E}{\partial y_{k}^{h}} \frac{\partial y_{k}^{h}}{\partial s_{k}^{h}}
$$
  

$$
\frac{\partial y_{k}^{h}}{\partial s_{k}^{h}} = S'(s_{k}^{h})
$$

Same as output layer.

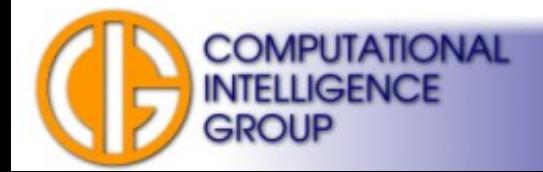

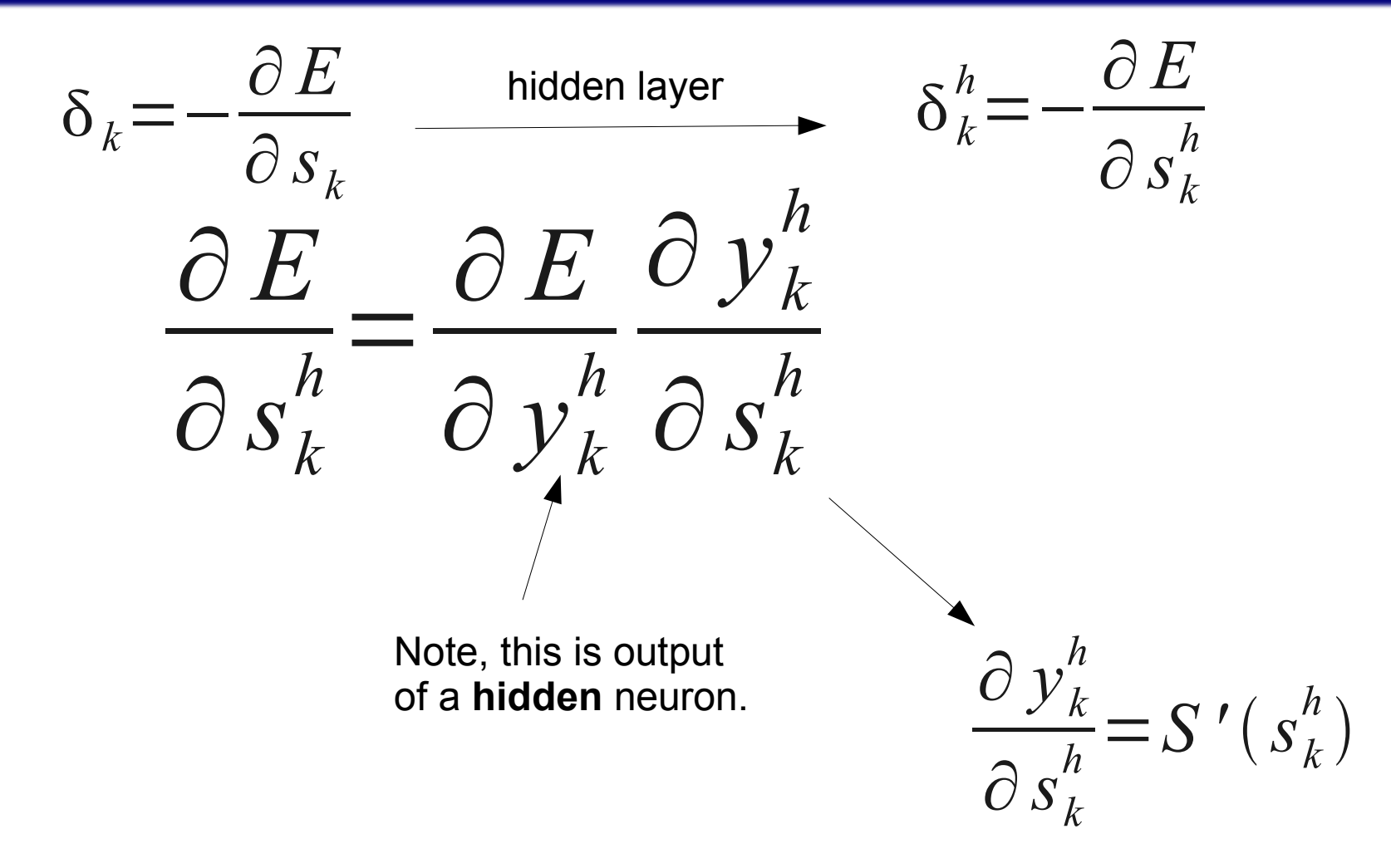

Same as output layer.

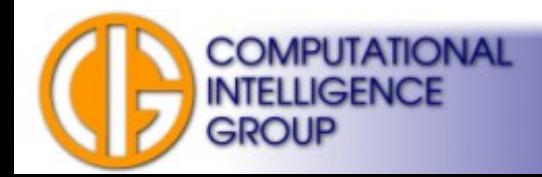

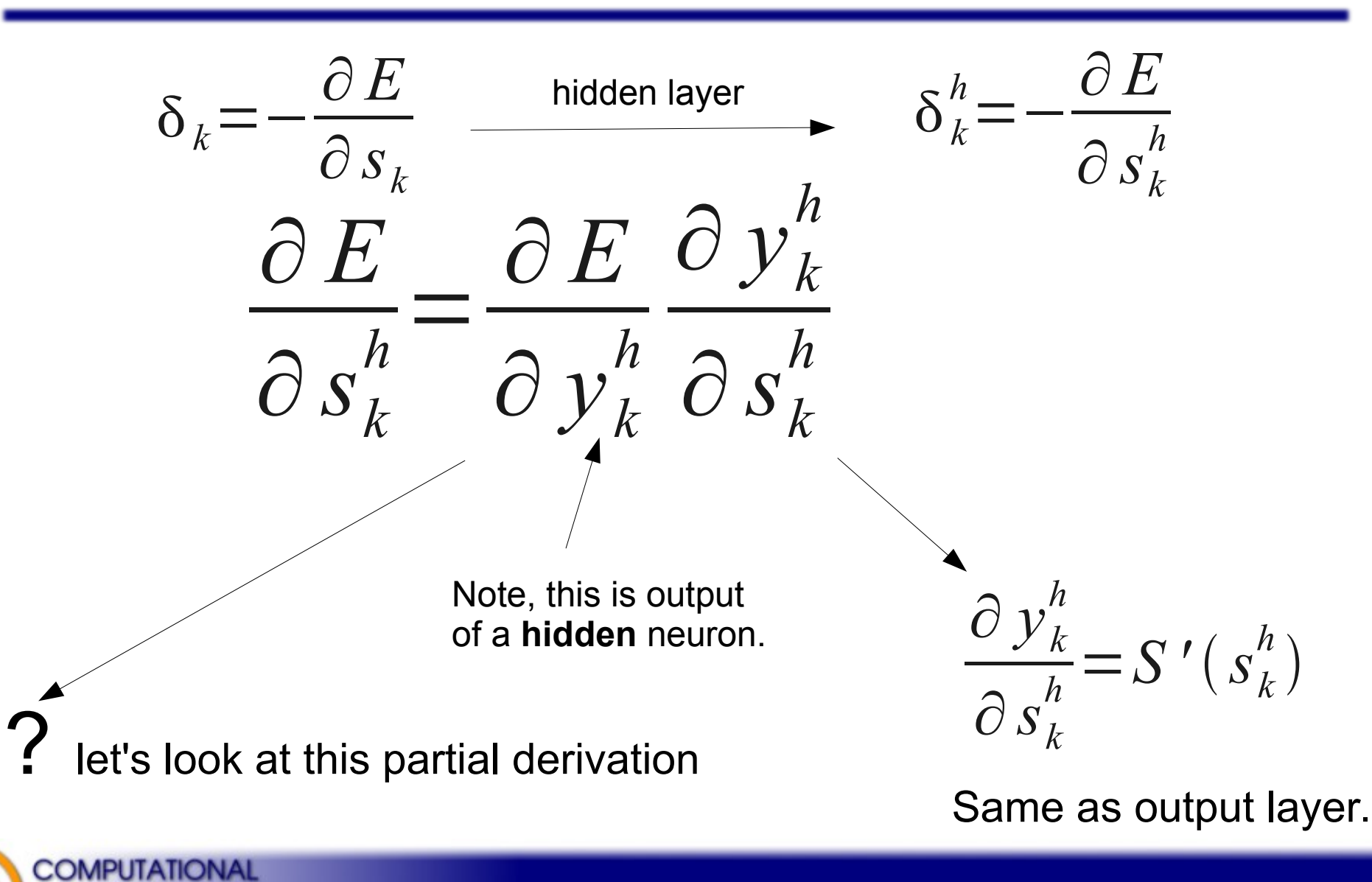

**INTELLIGENCE** 

**GROUP** 

$$
\frac{\partial E}{\partial y_k^h} = \sum_{l=1}^{N_o} \frac{\partial E}{\partial s_l^o} \frac{\partial s_l^o}{\partial y_k^h} = \sum_{l=1}^{N_o} \frac{\partial E}{\partial s_l^o} \frac{\partial}{\partial y_k^h} \left( \sum_{i=1}^{N_h} w_{il}^o y_i^h \right) =
$$

Apply the chain rule ([http://en.wikipedia.org/wiki/Chain\\_rule\)](http://en.wikipedia.org/wiki/Chain_rule).

$$
=\sum_{l=1}^{N_o} \frac{\partial E}{\partial s_l^o} w_{kl}^o = -\sum_{l=1}^{N_o} \delta_l^o w_{kl}^o
$$

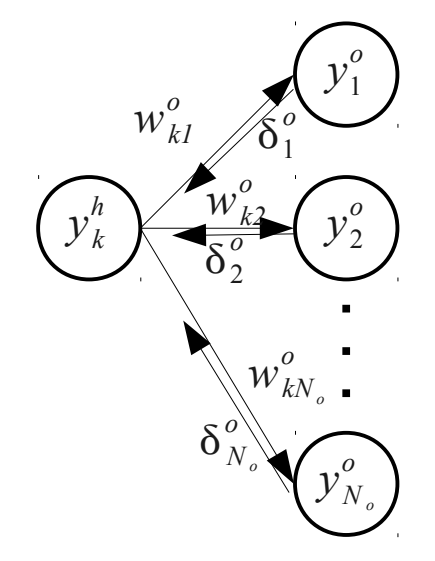

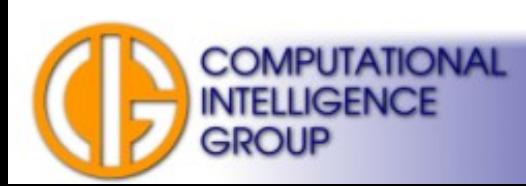

$$
\frac{\partial E}{\partial y_k^h} = \sum_{l=1}^{N_o} \frac{\partial E}{\partial s_l^o} \frac{\partial s_l^o}{\partial y_k^h} = \sum_{l=1}^{N_o} \frac{\partial E}{\partial s_l^o} \frac{\partial}{\partial y_k^h} \left( \sum_{i=1}^{N_h} w_{il}^o y_i^h \right) =
$$

Apply the chain rule ([http://en.wikipedia.org/wiki/Chain\\_rule\)](http://en.wikipedia.org/wiki/Chain_rule).

$$
=\sum_{l=1}^{N_o} \frac{\partial E}{\partial s_l^o} w_{kl}^o = -\sum_{l=1}^{N_o} \delta_l^o w_{kl}^o
$$
  
But we know  
this already.  

$$
\delta_k^o = -\frac{\partial E}{\partial s_l^o}
$$

 $\partial s_k^o$ 

**COMPUTATIONAL INTELLIGENCE** 

**GROUP** 

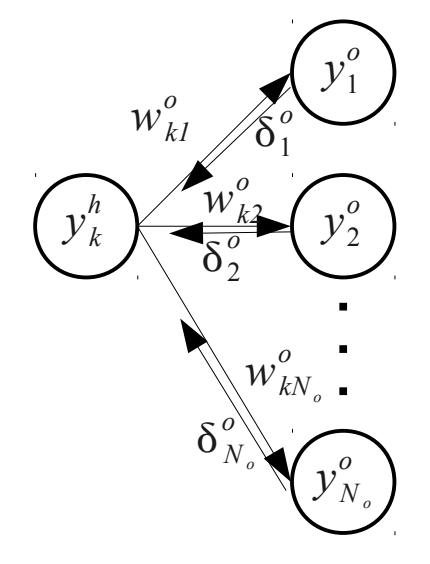

$$
\frac{\partial E}{\partial y_k^h} = \sum_{l=1}^{N_o} \frac{\partial E}{\partial s_l^o} \frac{\partial s_l^o}{\partial y_k^h} = \sum_{l=1}^{N_o} \frac{\partial E}{\partial s_l^o} \frac{\partial}{\partial y_k^h} \left( \sum_{i=1}^{N_h} w_{il}^o y_i^h \right) =
$$
\nApply the chain rule\n
$$
\frac{\partial E}{\partial t^o}
$$
\n
$$
= \sum_{l=1}^{N_o} \frac{\partial E}{\partial s_l^o} w_{kl}^o = - \sum_{l=1}^{N_o} \delta_l^o w_{kl}^o
$$
\nBut we know\nthis already.\n
$$
\delta_k^o = - \frac{\partial E}{\partial s_k^o}
$$
\n
$$
\delta_k^o = - \frac{\partial E}{\partial s_k^o}
$$
\n
$$
\delta_k^o = \frac{\partial E}{\partial t^o}
$$
\n
$$
\delta_k^o = \frac{\partial E}{\partial t^o}
$$
\n
$$
\delta_k^o = \frac{\partial E}{\partial t^o}
$$
\n
$$
\delta_k^o = \frac{\partial E}{\partial t^o}
$$
\n
$$
\delta_k^o = \frac{\partial E}{\partial t^o}
$$
\n
$$
\delta_k^o = \frac{\partial E}{\partial t^o}
$$
\n
$$
\delta_k^o = \frac{\partial E}{\partial t^o}
$$
\n
$$
\delta_k^o = \frac{\partial E}{\partial t^o}
$$
\n
$$
\delta_k^o = \frac{\partial E}{\partial t^o}
$$
\n
$$
\delta_k^o = \frac{\partial E}{\partial t^o}
$$
\n
$$
\delta_k^o = \frac{\partial E}{\partial t^o}
$$
\n
$$
\delta_k^o = \frac{\partial E}{\partial t^o}
$$
\n
$$
\delta_k^o = \frac{\partial E}{\partial t^o}
$$
\n
$$
\delta_k^o = \frac{\partial E}{\partial t^o}
$$
\n
$$
\delta_k^o = \frac{\partial E}{\partial t^o}
$$
\n
$$
\delta_k^o = \frac{\partial E}{\partial t^o}
$$
\n
$$
\delta_k^o = \frac{\partial E}{\partial t^o}
$$
\n
$$
\delta_k^o = \frac{\partial E}{\partial t^o}
$$
\n
$$
\delta_k^o = \frac{\partial
$$

$$
\frac{\partial E}{\partial y_k^h} = \sum_{l=1}^{N_o} \frac{\partial E}{\partial s_l^o} \frac{\partial s_l^o}{\partial y_k^h} = \sum_{l=1}^{N_o} \frac{\partial E}{\partial s_l^o} \frac{\partial}{\partial y_k^h} \left( \sum_{i=1}^{N_h} w_{il}^o y_i^h \right) =
$$
\nApply the chain rule\n
$$
\frac{\partial E}{\partial s_l^o} \frac{\partial E}{\partial y_k^h} = \sum_{l=1}^{N_o} \frac{\partial E}{\partial s_l^o} \frac{\partial}{\partial y_k^h} \left( \sum_{i=1}^{N_h} w_{il}^o y_i^h \right) =
$$
\n
$$
= \sum_{l=1}^{N_o} \frac{\partial E}{\partial s_l^o} w_{kl}^o = - \sum_{l=1}^{N_o} \delta_l^o w_{kl}^o
$$
\nBut we know this already.  
\nBut we know this already.  
\n
$$
\delta_k^o = -\frac{\partial E}{\partial s_k^o}
$$
\nThe output neuron and multiply it by the input weight.  
\n
$$
\delta_k^o = \frac{\partial E}{\partial s_k^o}
$$
\n
$$
\sum_{l=1}^{N_e} \frac{\partial E}{\partial s_k^o}
$$
\n
$$
\sum_{l=1}^{N_e} \frac{\partial E}{\partial s_k^o}
$$
\n
$$
\sum_{l=1}^{N_e} \frac{\partial E}{\partial s_k^o}
$$
\n
$$
\sum_{l=1}^{N_e} \frac{\partial E}{\partial s_k^o}
$$
\n
$$
\sum_{l=1}^{N_e} \frac{\partial E}{\partial s_k^o}
$$
\n
$$
\sum_{l=1}^{N_e} \frac{\partial E}{\partial s_k^o}
$$
\n
$$
\sum_{l=1}^{N_e} \frac{\partial E}{\partial s_k^o}
$$
\n
$$
\sum_{l=1}^{N_e} \frac{\partial E}{\partial s_k^o}
$$
\n
$$
\sum_{l=1}^{N_e} \frac{\partial E}{\partial s_k^o}
$$
\n
$$
\sum_{l=1}^{N_e} \frac{\partial E}{\partial s_k^o}
$$
\n
$$
\sum_{l=1}^{N_e} \frac{\partial E}{\partial s_k^o}
$$
\n
$$
\sum_{l=1}^{N_e} \frac{\partial E}{\partial s_k^o}
$$

#### **Now, let's put it all together!**

$$
\frac{\partial E}{\partial s_k^h} = \frac{\partial E}{\partial y_k^h} \frac{\partial y_k^h}{\partial s_k^h} = -\left| \sum_{l=1}^{N_o} \delta_l^o w_{kl}^o \right| S' (s_k^h)
$$

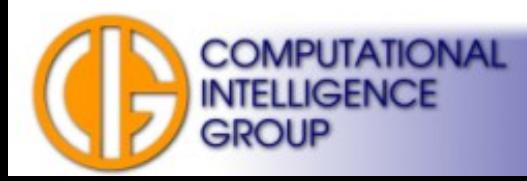

#### **Now, let's put it all together!**

$$
\frac{\partial E}{\partial s_k^h} = \frac{\partial E}{\partial y_k^h} \frac{\partial y_k^h}{\partial s_k^h} = -\left| \sum_{l=1}^{N_o} \delta_l^o w_{kl}^o \right| S' (s_k^h)
$$

$$
\delta_k^h = -\frac{\partial E}{\partial s_k^h} = \left| \sum_{l=1}^{N_o} \delta_l^o w_{kl}^o \right| S' \left( s_k^h \right)
$$

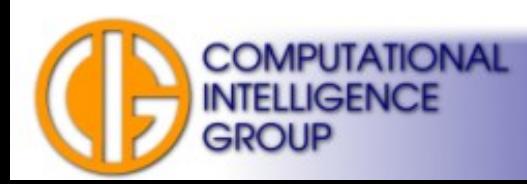

#### **Now, let's put it all together!**

$$
\frac{\partial E}{\partial s_k^h} = \frac{\partial E}{\partial y_k^h} \frac{\partial y_k^h}{\partial s_k^h} = -\left| \sum_{l=1}^{N_o} \delta_l^o w_{kl}^o \right| S' (s_k^h)
$$

$$
\delta_k^h = -\frac{\partial E}{\partial s_k^h} = \left| \sum_{l=1}^{N_o} \delta_l^o w_{kl}^o \right| S' \left( s_k^h \right)
$$

The derivation of the activation function is the last thing to deal with!

$$
\Delta w_{jk}^h = \eta \delta_k^h x_j = \eta \left| \sum_{l=1}^N \delta_l^o w_{kl}^o \right| S'(s_k^h) x_j
$$

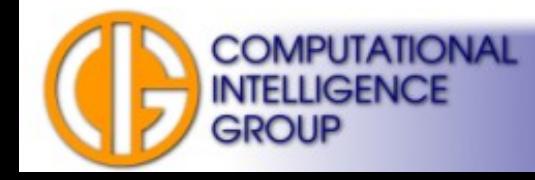

## Sigmoid Derivation

$$
S'(s_k) = \left| \frac{1}{1 + e^{-\gamma s_k}} \right| = \frac{\gamma}{1 + e^{-\gamma s_k}} \frac{e^{-\gamma s_k}}{1 + e^{-\gamma s_k}} = \gamma y_k (1 - y_k)
$$
  
That is why we needed  
continuous & differentiable  
activation functions!

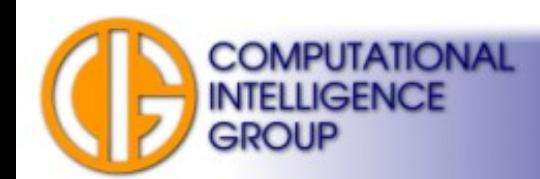

A4M33BIA 2015 Jan Drchal, drchajan@fel.cvut.cz, http://cig.felk.cvut.cz

# BP Put All Together

Output layer:

$$
\Delta w_{jk}^{o} = \eta \gamma y_{k}^{o} (1 - y_{k}^{o}) (d_{k} - y_{k}^{o}) y_{j}^{h}
$$
 This is equal  
to x when we get to inputs.

Hidden layer *m* (note that 
$$
h+1 = o
$$
):  
\n
$$
\Delta w_{jk}^{m} = \eta \delta_{k}^{m} y_{j}^{m-1} = \eta y y_{k}^{m} (1 - y_{k}^{m}) \left( \sum_{l=1}^{N_{m+1}} \delta_{l}^{m+1} w_{kl}^{m+1} \right) y_{j}^{m-1}
$$

Weight (threshold) updates:

$$
w_{jk}(t+1) = w_{jk}(t) + \Delta w_{jk}(t)
$$

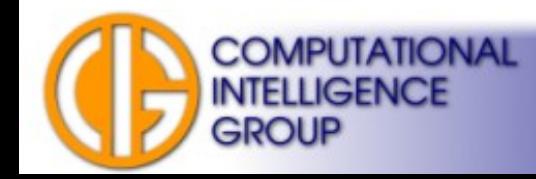

## How About General Case?

• Arbitrary number of hidden layers?

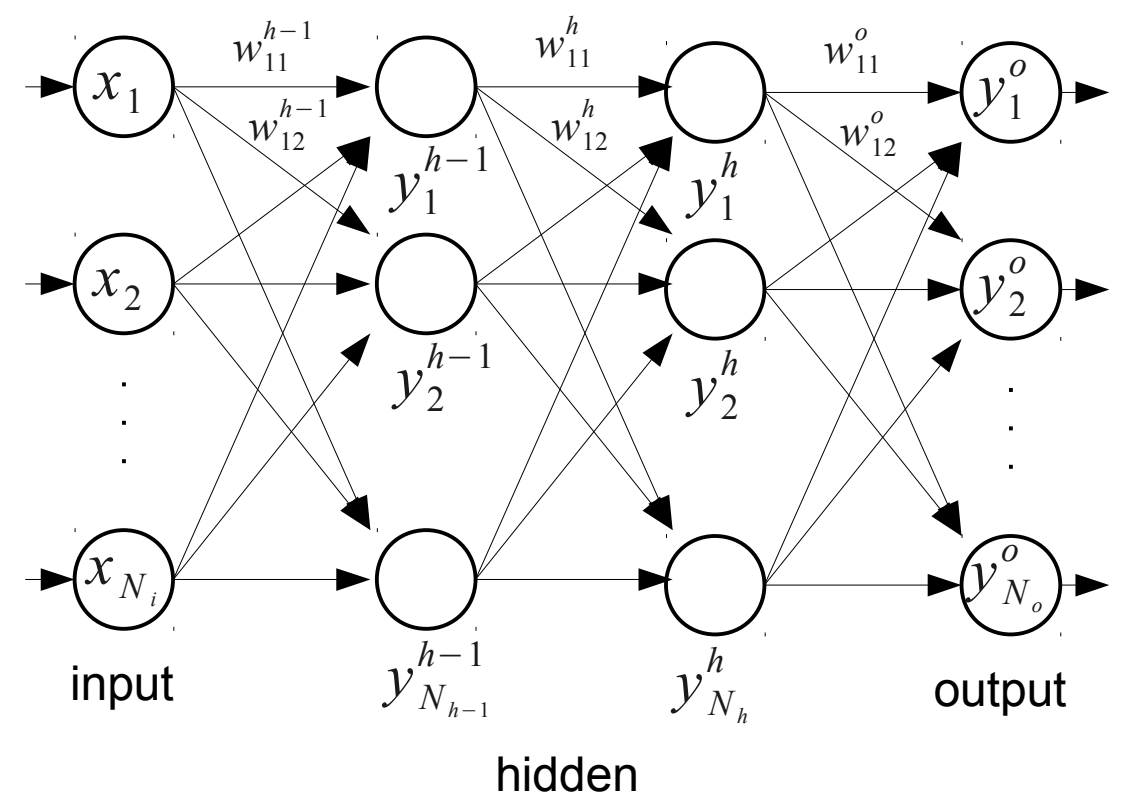

• It's the same: for layer  $h$ -1 use  $\delta_k^h$ .

**COMPUTATIONAL** 

**INTELLIGENCE** 

GROUP

## Potential Problems

- High dimension of weight (threshold) space.
- Complexity of energy function:
	- multimodality,
	- large plateaus & narrow peaks.
- Many layers: back-propagated error signal vanishes, see later...

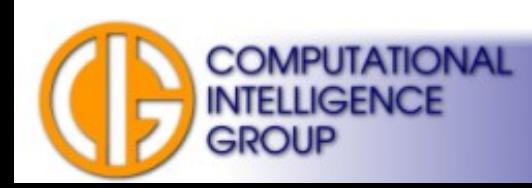

# Weight Updates

- When to apply delta weights?
- **Online learning/Stochastic Gradient Descent (SGD)**: after each training pattern.
- **(Full) Batch learning**: apply average/sum of delta weights after sweeping through the whole training set.
- Mini-batch learning: after a small sample of training patterns.

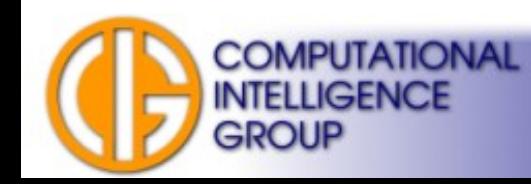

## Momentum

• Simple, but greatly helps when avoiding local minima:

$$
\Delta w_{ij}(t) = \eta \delta_j(t) y_i(t) + \alpha \Delta w_{ij}(t-1)
$$

momentum constant:  $\alpha \in [0,1)$ 

• Analogy: a ball (parameter vector) rolling down a hill (error landscape).

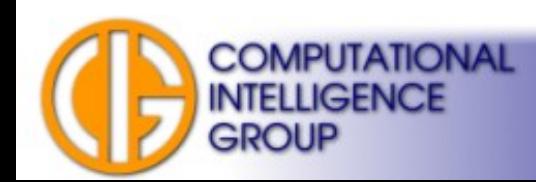

# Resilient Propagation (RPROP)

- Motivation: magnitude of gradient differ a lot for different weights in practise.
- RPROP does not use gradient value  $-$  the step size for each weight is adapted using its sign, only.
- Method:
	- increase the step size for a weight if the signs of the last two partial derivatives agree (e.g., multiply by 1.2),
	- decrease (e.g., multiply by 0.5) otherwise,
	- limit step size (e.g., *[10-6 50.0]*).

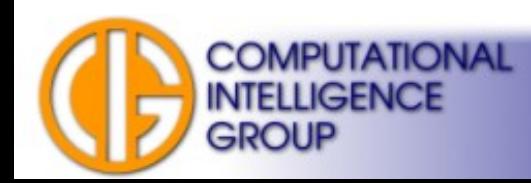

# Resilient Propagation (RPROP) II.

- Read: *Igel, Hüsken: Improving the Rprop Learning Algorithm, 2000.*
- Good news:
	- typically faster by an order of magnitude than plain BPROP,
	- robust to parameter settings,
	- no learning rate parameter.
- Bad news: works for full batch learning only!

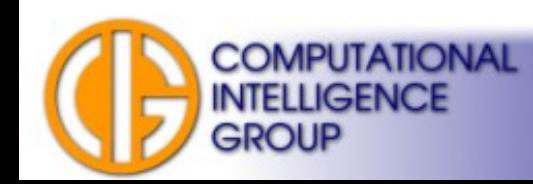

# Resilient Propagation (RPROP) III.

- Why not mini-batches?
	- weight gets 9 times a gradient of +0.1,
	- and once a gradient of -0.9 (the tenth minibatch),
	- we expect it to stay roughly where it was at the beginning,
	- but it will grow a lot (assuming adaptation of the step size is small)!
	- This example is due to Geoffrey Hinton (Neural Networks for Machine Learning, Coursera)

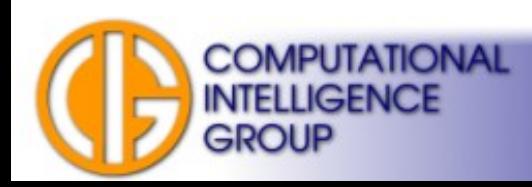

## Other Methods

- Quick Propagation (QUICKPROP)
	- based on Newton's method
	- second-order approach.
- Levenberg–Marquardt
	- combines Gauss-Newton algorithm and Gradient Descent.

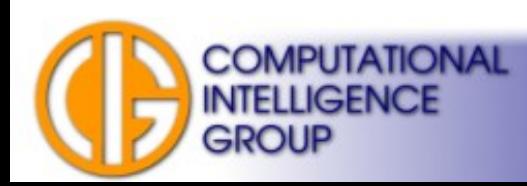

## Other Approaches Based on Numerical Optimization

• Compute partial derivatives over the total energy:

$$
\frac{\partial \, E_{\,TOTAL}}{\partial \, W_{jk}}
$$

and use **any** numerical optimization method, i.e.:

- Conjugated gradients,
- Quasi-Newton methods,

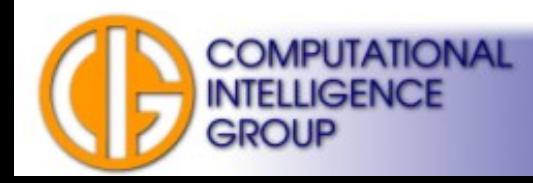

– ...

# Deep Neural Networks (DNNs)

- ANNs having *many* layers: complex nonlinear transformations.
- DNNs are hard to train:
	- many parameters,
	- vanishing (exploding) gradient problem: backpropagated signal gets quickly reduced.
- Solutions:

**MPUTATIONAL** 

- reduce connectivity/share weights,
- use large training sets (to prevent overfitting),
- unsupervised pretraining.

## Convolutional Neural Networks (CNNs)

- Feed-forward architecture using convolutional, pooling and other layers.
- Based on visual cortex research: receptive field.
- Fukushima: NeoCognitron (1980)
- Yann LeCun: LeNet-5 (1998)

GROUP

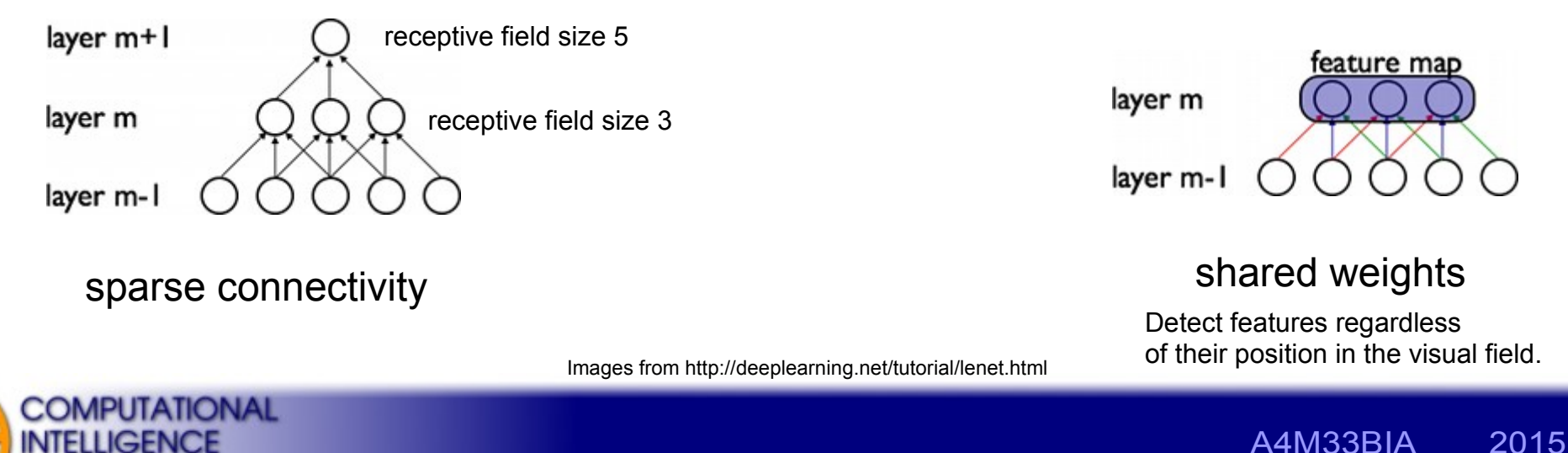

Jan Drchal, drchajan@fel.cvut.cz, http://cig.felk.cvut.cz

## BACKPROP for Shared Weights

- For two weights  $w_1=w_2$
- we need  $\Delta w_1$ = $\Delta w_2$
- Compute ∂ *E* ∂*w*<sup>1</sup> *,* ∂ *E* ∂*w*<sup>2</sup>

• Use 
$$
\frac{\partial E}{\partial w_1} + \frac{\partial E}{\partial w_2}
$$
 or average.

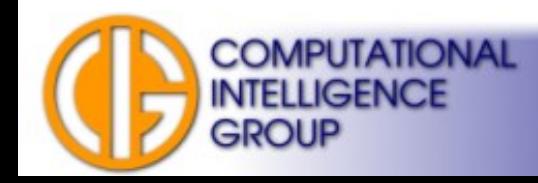

#### Convolution Kernel

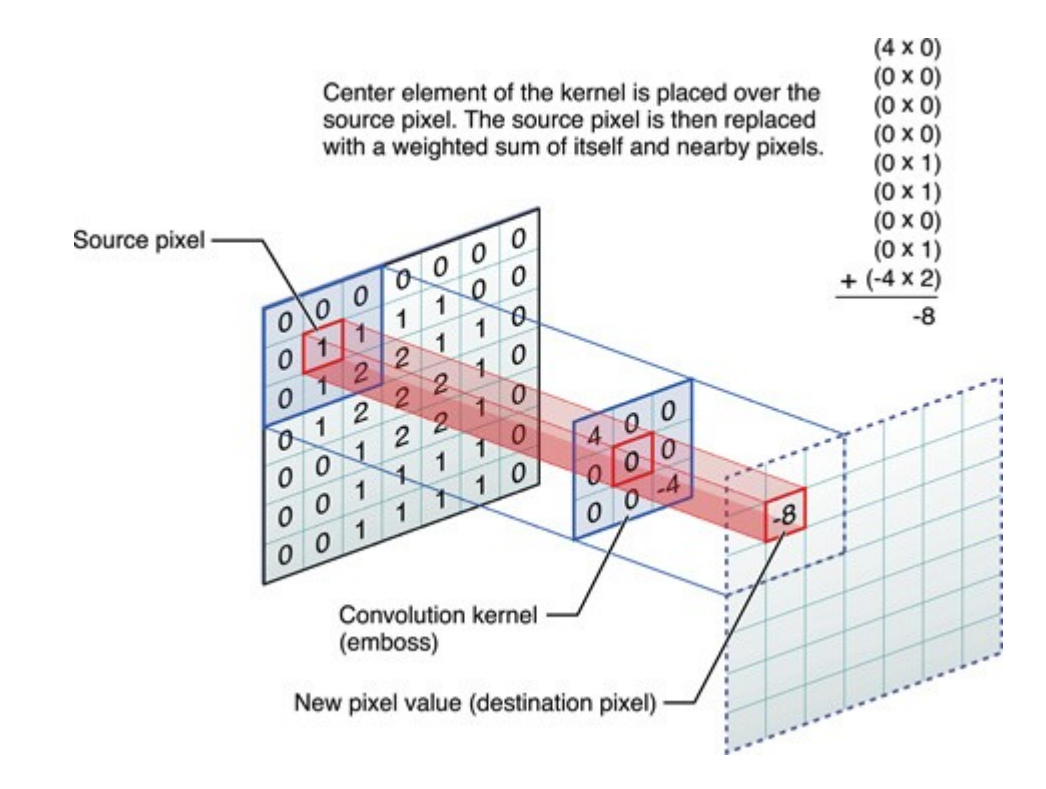

Image from htttp://developer.apple.com, Copyright © 2011 Apple Inc.

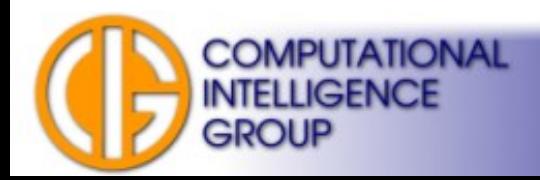

# Pooling

- Reducing dimensionality.
- Max-pooling is the method of choice.
- Problem: After several levels of pooling, we lose information about the precise positions. max pooling

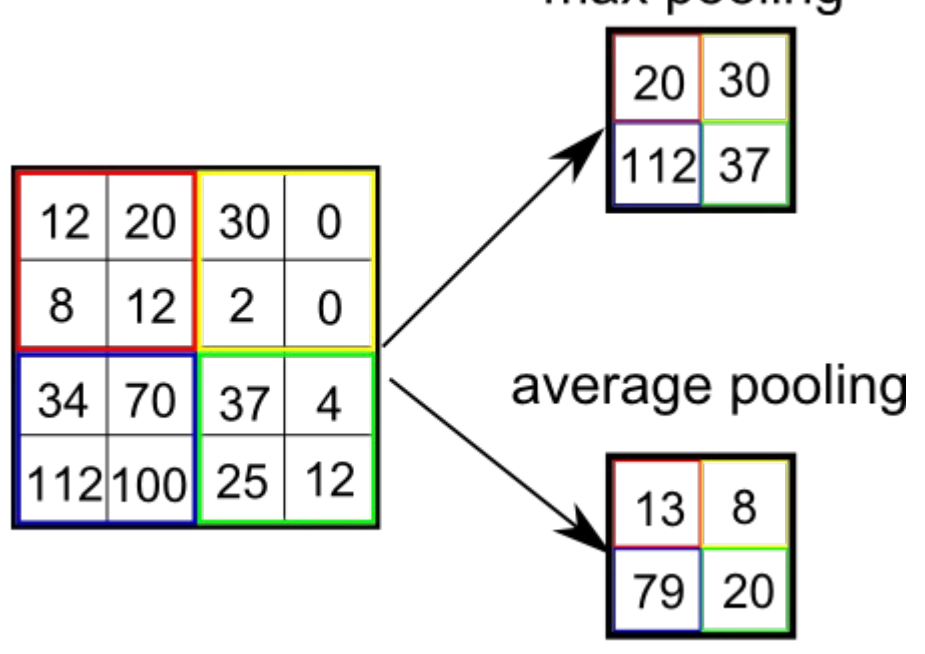

Image from http://vaaaaaanquish.hatenablog.com

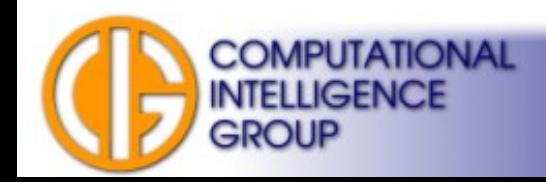

## CNN Example

• TORCS: Koutnik, Gomez, Schmidhuber: Evolving deep unsupervised convolutional networks for vision-based RL, 2014.

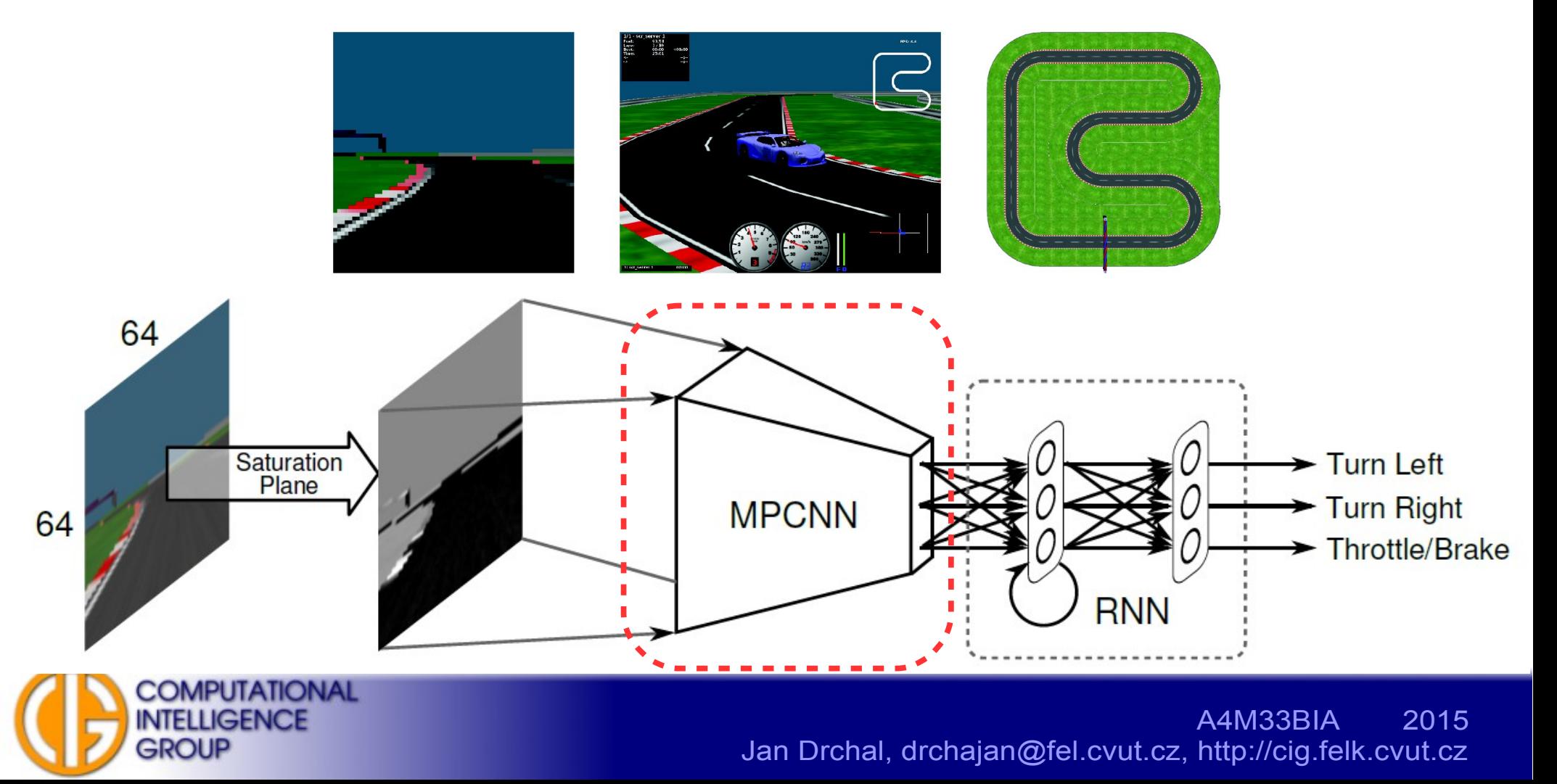

### CNN Example II.

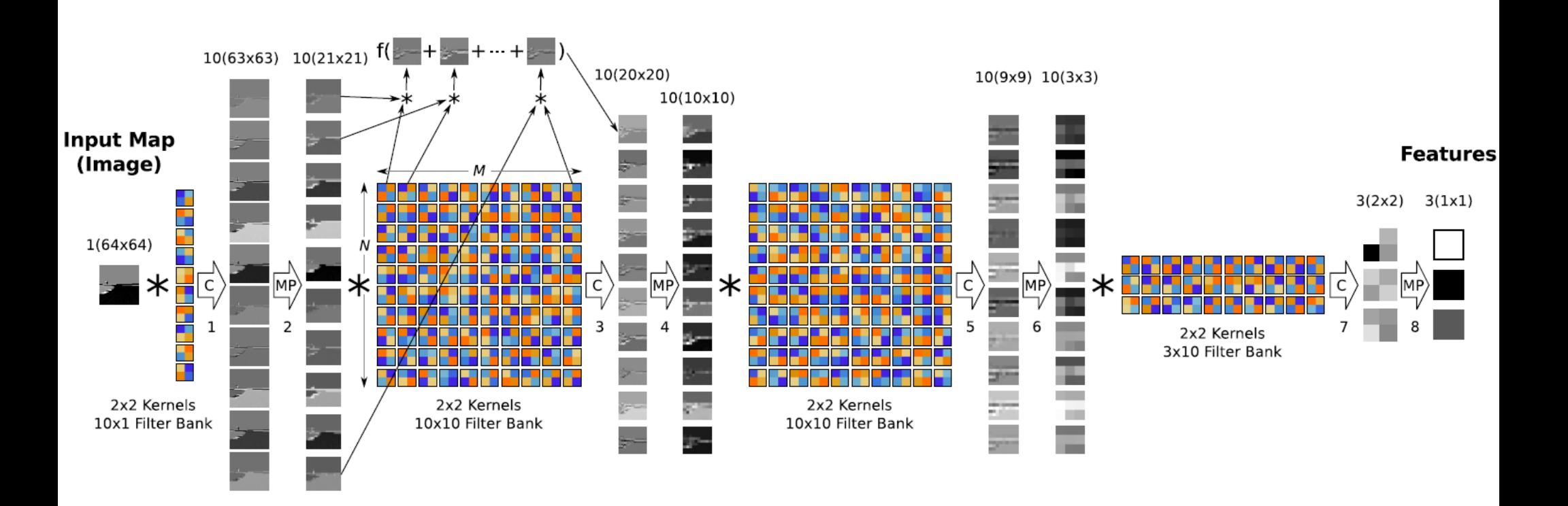

Images from Koutnik, Gomez, Schmidhuber: Evolving deep unsupervised convolutional networks for vision-based RL, 2014.

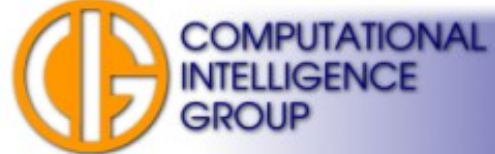

# CNN LeNet5: Architecture for MNIST

- MNIST: written character recognition dataset.
- See http://yann.lecun.com/exdb/mnist/

**COMPUTATIONAL** 

**INTELLIGENCE** 

GROUP

• training set 60,000, testing set 10,000 examples.

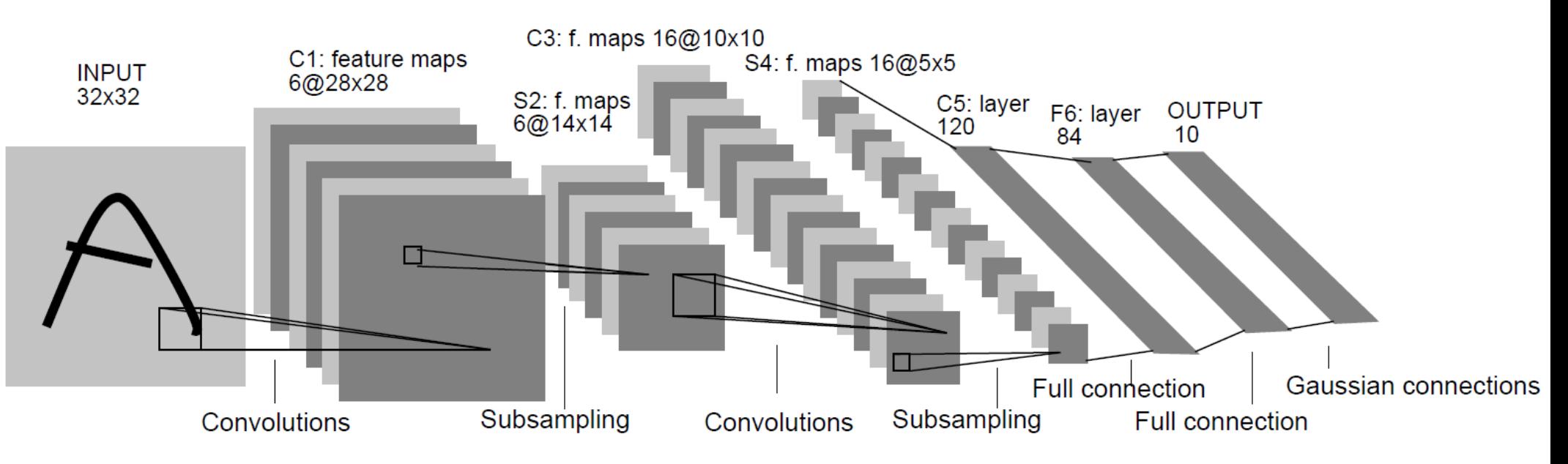

Image by LeCun et al.: Gradient-based learning applied to document recognition, 1998.

# Errors by LeNet5

**A 5**  $\underset{4\rightarrow6}{\sim}$  **1 5**  $\underset{3\rightarrow5}{\sim}$  **0 5**  $\underset{6\rightarrow5}{\sim}$  **1**<br>4->6 3->5 8->2 2->1 5->3 4->8 2->8 3->5 6->5 7->3  $8\overline{5}$   $\overline{5}$   $\overline{7}$   $\overline{8}$   $\overline{1}$   $\overline{1}$   $\overline$  $\begin{array}{ccc} 9 & 0 & 0 & 3 \ 9-24 & 2-20 & 6-21 & 3-25 & 3-22 & 9-25 & 6-20 & 6-20 & 6-20 \end{array}$  $A_{4\rightarrow6}$   $A_{7\rightarrow3}$   $A_{9\rightarrow4}$   $A_{9\rightarrow6}$   $A_{2\rightarrow7}$   $A_{9\rightarrow7}$   $A_{1\rightarrow3}$   $A_{9\rightarrow4}$   $A_{9\rightarrow4}$   $A_{9\rightarrow4}$ **2** 4  $\frac{3}{8-27}$  4  $\frac{3}{8-24}$  3  $\frac{3}{3-25}$  8  $\frac{1}{8-24}$  6  $\frac{1}{6-25}$  8  $\frac{3}{8-25}$  3  $\frac{3}{3-28}$  9  $\frac{9}{9-28}$ **5** 9->8  $\frac{6}{6-23}$  0->2  $\frac{6}{6-25}$  9->5 0->7 1->6 4->9  $\sum_{2\rightarrow 8}$  8->5 4->9 7->2 7->2 6->5 9->7 6->1 5->6 5->0  $\overline{4}$   $\overline{4}$  $4 - 9$  2->8

**COMPUTATIONAL** 

**INTELLIGENCE** 

GROUP

- 82 errors (can be reduced to about 30).
- Human error rate would be about 20 to 30.

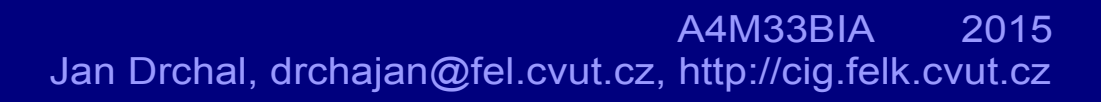

# ImageNet

• Dataset of high-resolution color images.

**INTELLIGENCE** 

**GROUP** 

- Based on Large Scale Visual Recognition Challenge 2012 (ILSVRC2012).
- 1,200,000 training examples, 1000 classes.

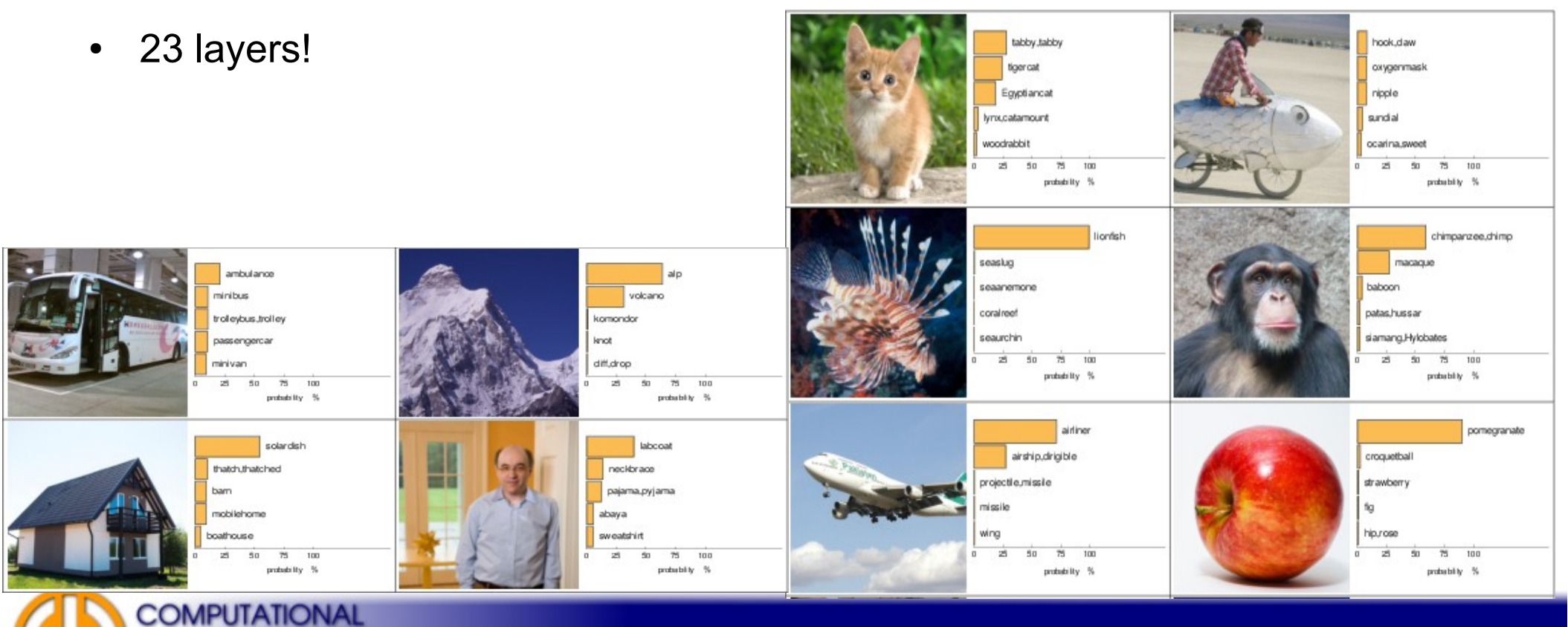

## Principal Components Analysis (PCA)

- Take *N*-dimensional data,
- find *M* orthogonal directions in which the data have the most variance.
- *M* principal directions: a lower-dimensional subspace.
- Linear projection with dimensionality reduction at the end.

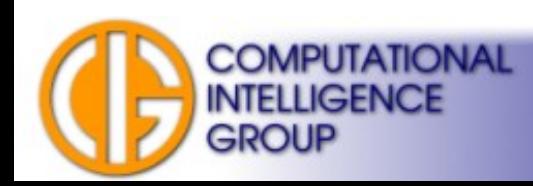

#### PCA with  $N=2$  and  $M=1$

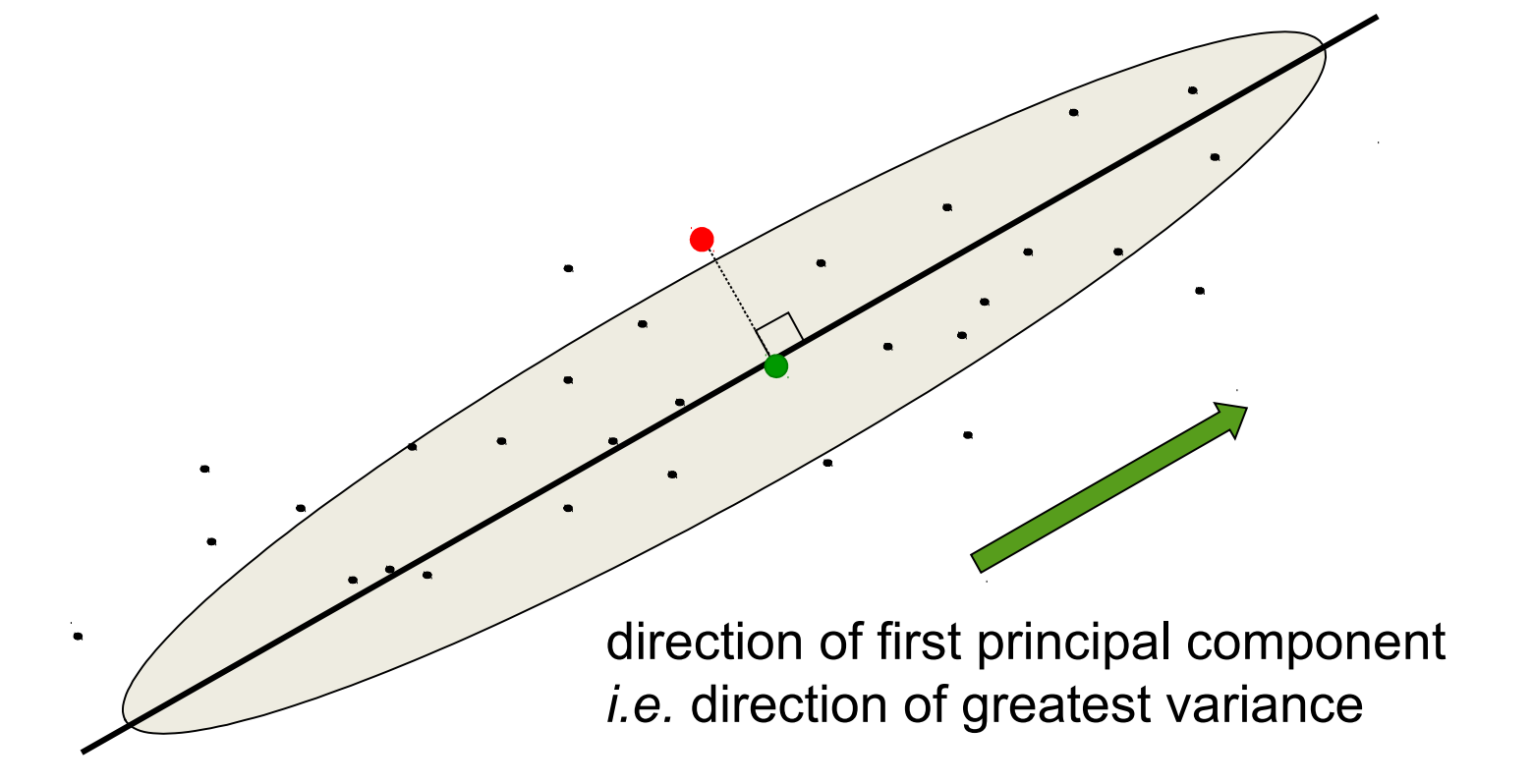

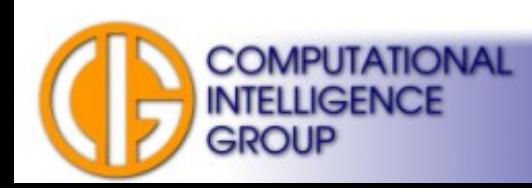

## PCA by MLP with BACKPROP (inefficiently)

- Linear hidden & output layers.
- The *M* hidden units will span the same space as the first *M* components found by PCA

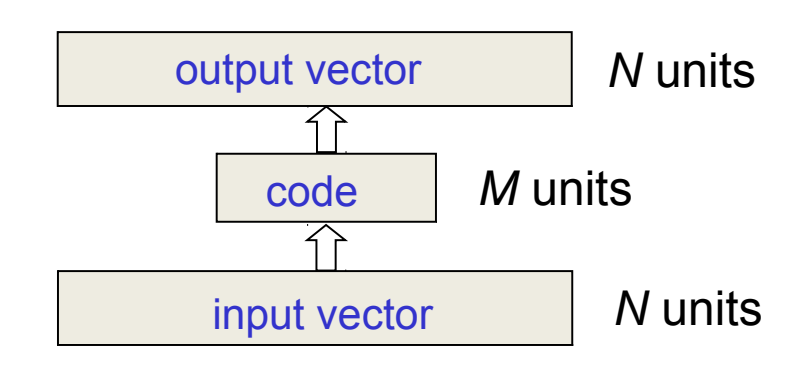

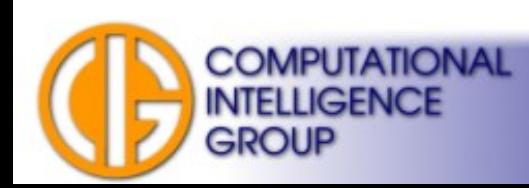

## Generalize PCA: Autoencoder

• What about non-linear units?

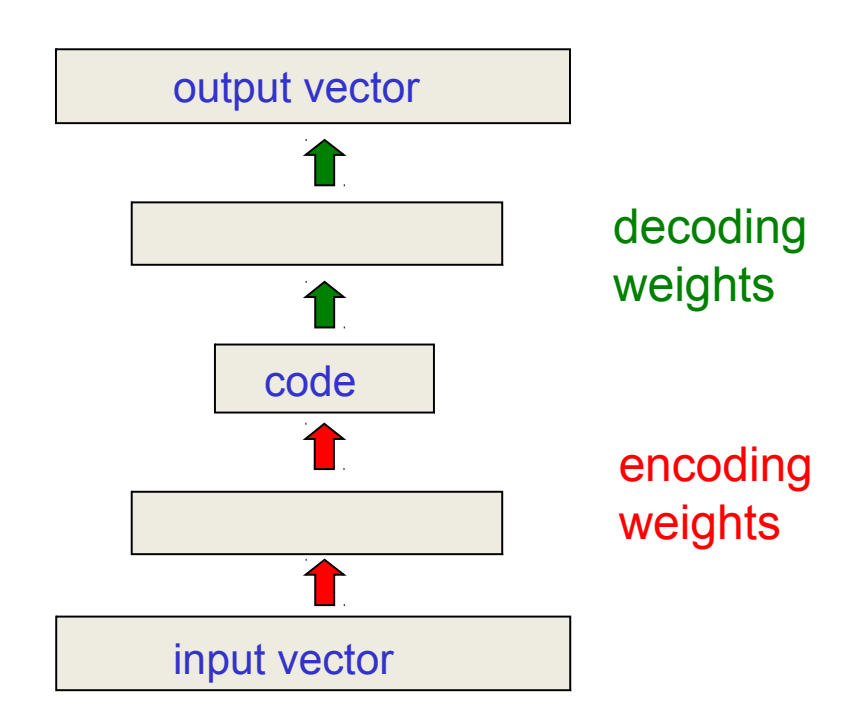

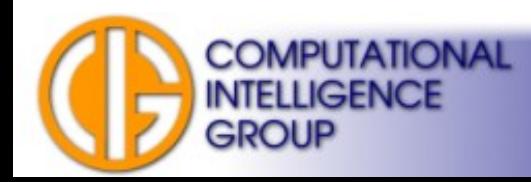

## Stacked Autoencoders: Unsupervised Pretraining

- We know, it is hard to train DNNs.
- We can use the following weight initialization method:
	- 1.Train the first layer as a shallow autoencoder.
	- 2.Use the hidden units' outputs as an input to another shallow autoencoder.
	- 3.Repeat (2) to until desired number of layers is reached.

4.Fine-tune using supervised learning.

• Steps 1 & 2 are unsupervised (no labels needed).

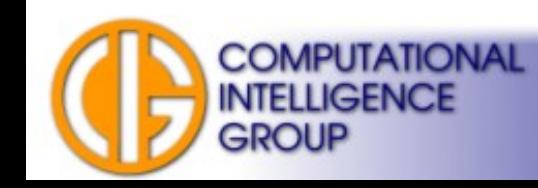

#### Stacked Autoencoders II.

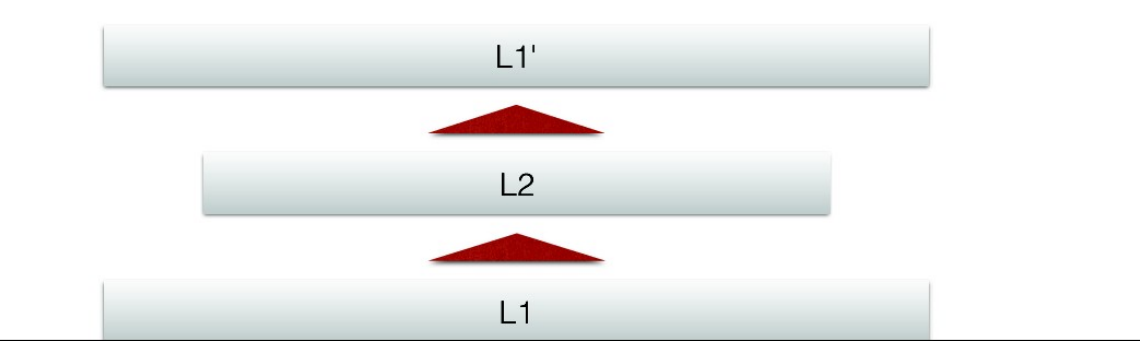

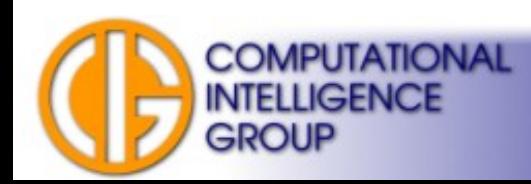

#### Stacked Autoencoders III.

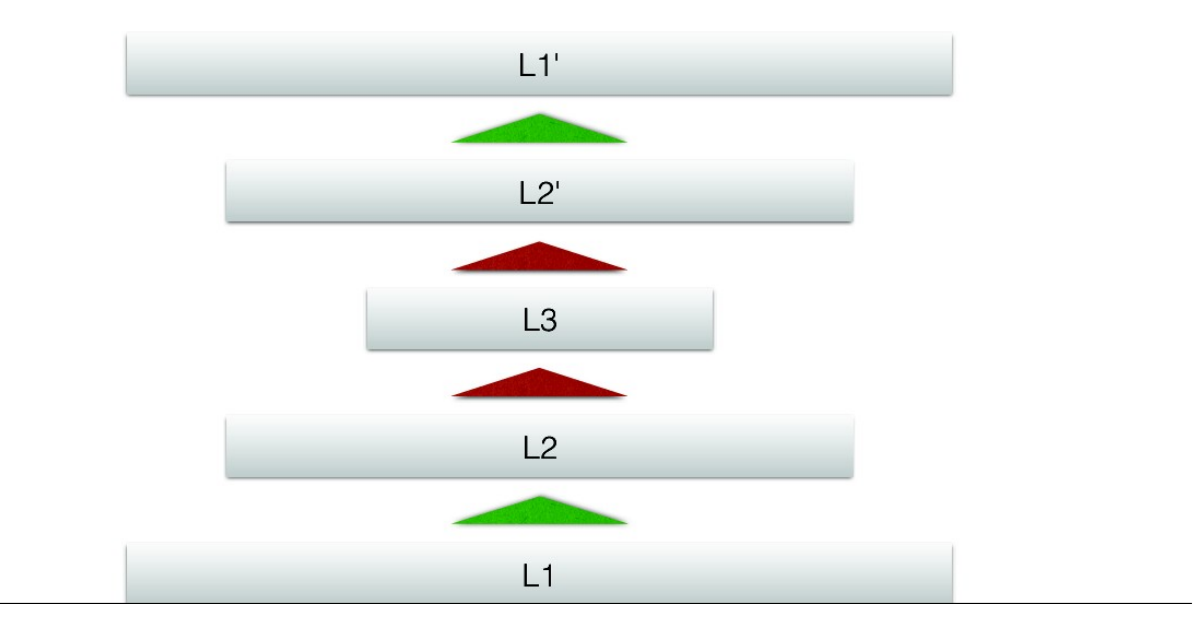

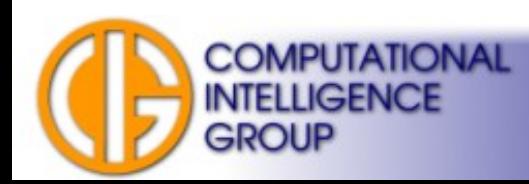

#### Stacked Autoencoders IV.

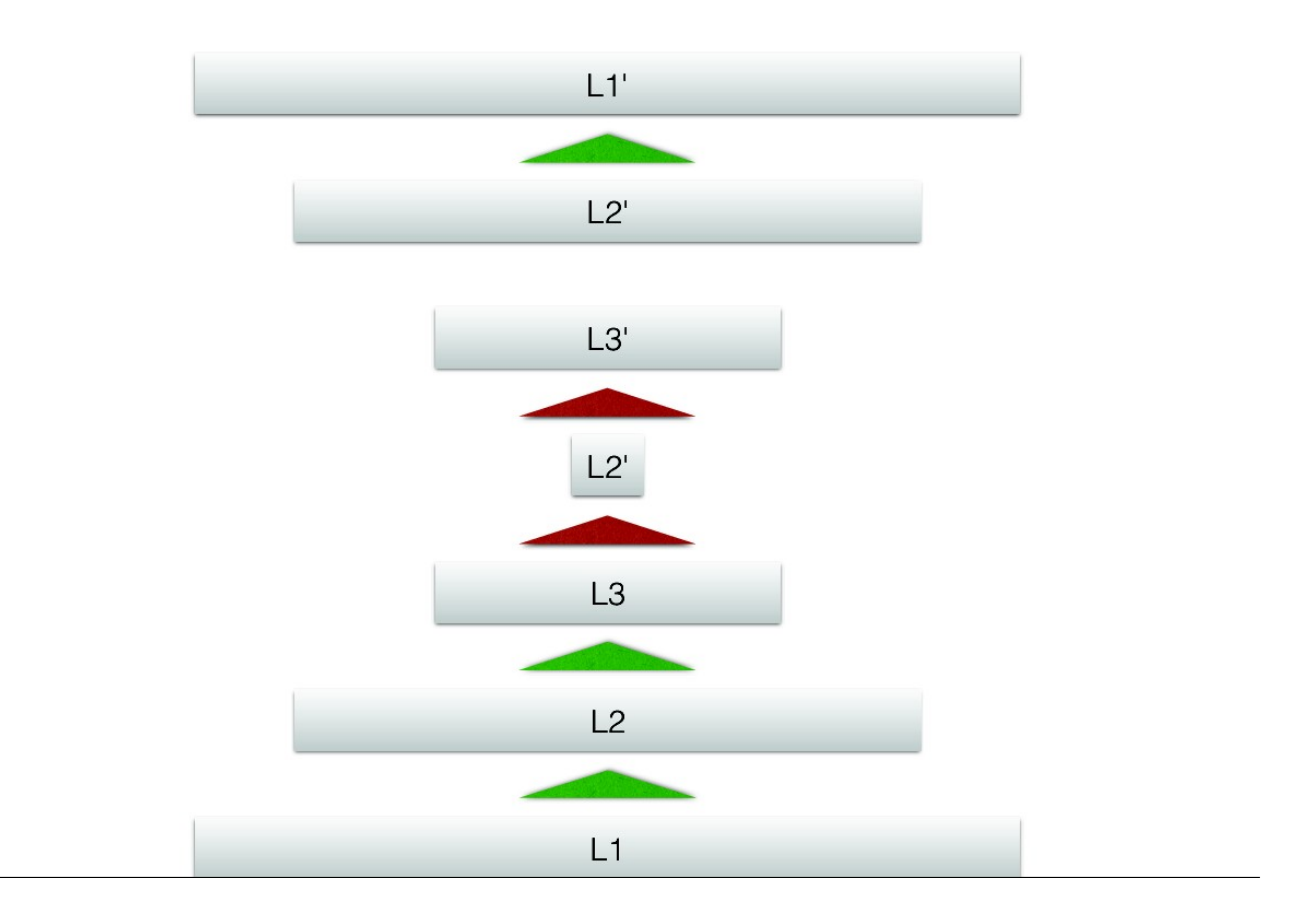

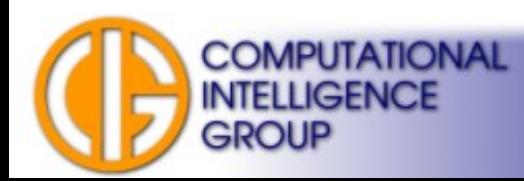

# Other Deep Learning Approaches

- Deep Neural Networks are not the only implementation of Deep Learning.
- Graphical Model approaches.
- Key words:
	- Restricted Boltzmann Machine (RBM),
	- Stacked RBM,
	- Deep Belief Network.

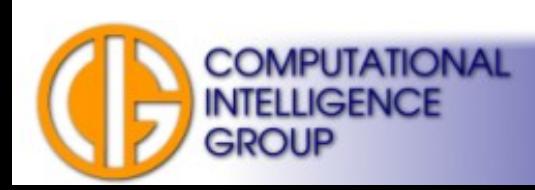

# Tools for Deep Learning

- GPU acceleration.
	- cuda-convnet2 (C++),
	- Caffe (C++, Python, Matlab, Mathematica),
	- Theano (Python),
	- DL4J (Java),
	- and many others.

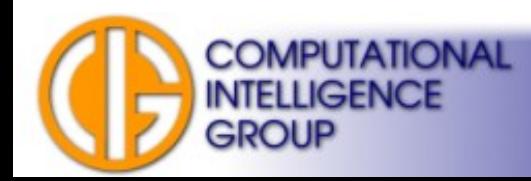

#### Next Lecture

• Recurrent ANNs = RNNs

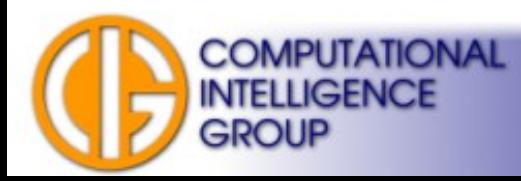